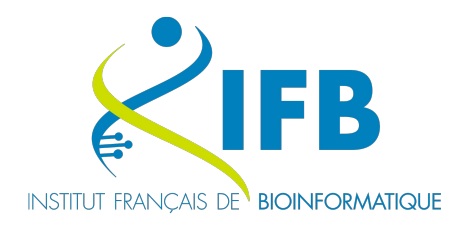

*Rencontre JCJC Développement Développement logiciel pour la recherche*

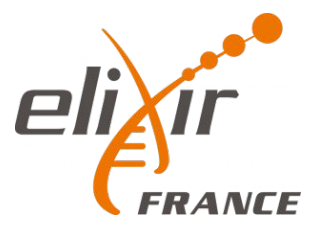

# **Science ouverte et principes FAIR dans un projet de bioinformatique**

**Comment rendre un projet bioinformatique plus reproductible ?**

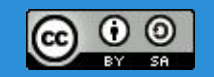

#### **Thomas Denecker**

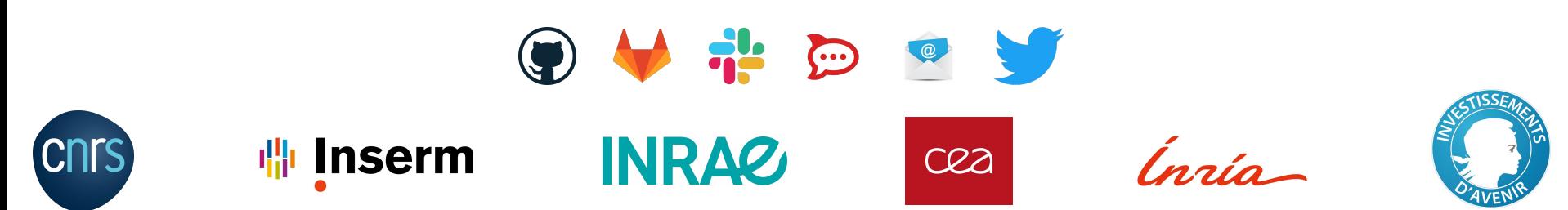

#### *Une présentation sous le signe de l'Open*

#### $\odot$  (i)  $\odot$

**Attribution - Partage dans les Mêmes Conditions 2.0 France (CC BY-SA 2.0 FR)** 

This is a human-readable summary of (and not a substitute for) the license. Avertissement.

#### Vous êtes autorisé à :

Partager - copier, distribuer et communiquer le matériel par tous movens et sous tous formats

Adapter - remixer, transformer et créer à partir du matériel pour toute utilisation, y compris commerciale.

L'Offrant ne peut retirer les autorisations concédées par la licence tant que vous appliquez les termes de cette licence.

#### Selon les conditions suivantes :

Attribution - Vous devez créditer l'Œuvre, intégrer un lien vers la licence et indiquer si des modifications ont été effectuées à l'Oeuvre. Vous devez indiquer ces informations par tous les moyens raisonnables, sans toutefois suggérer que l'Offrant vous soutient ou soutient la façon dont vous avez utilisé son Oeuvre.

Partage dans les Mêmes Conditions - Dans le cas où vous effectuez un remix, que vous transformez, ou créez à partir du matériel composant l'Oeuvre originale, vous devez diffuser l'Oeuvre modifiée dans les même conditions, c'est à dire avec la même licence avec laquelle l'Oeuvre originale a été diffusée.

Pas de restrictions complémentaires - Vous n'êtes pas autorisé à appliquer des conditions légales ou des mesures techniques qui restreindraient légalement autrui à utiliser l'Oeuvre dans les conditions décrites par la licence.

**Un contenu trouvable simplement, accessible, décrit et réutilisable**

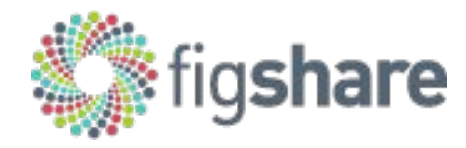

<https://creativecommons.org/licenses/by-sa/2.0/fr/>

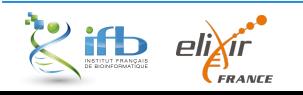

 $\Omega$ 

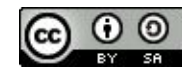

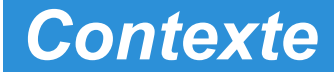

#### *De plus en plus de données*

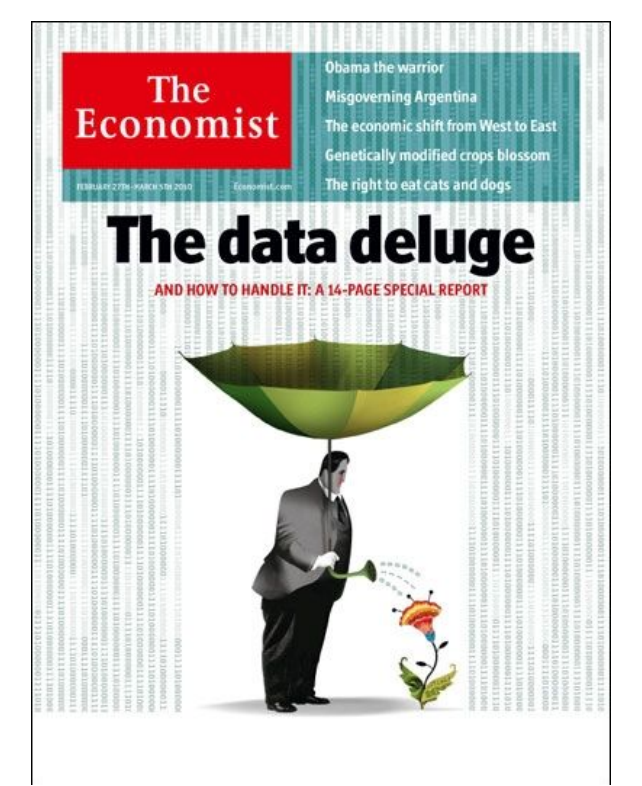

*Data is the new oil* Clive Humby

#### *Data is the new oil? No: Data is the new soil.*

David Mccandless

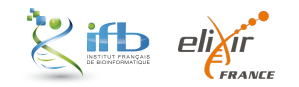

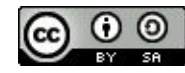

#### *Quelques chiffres au quotidien*

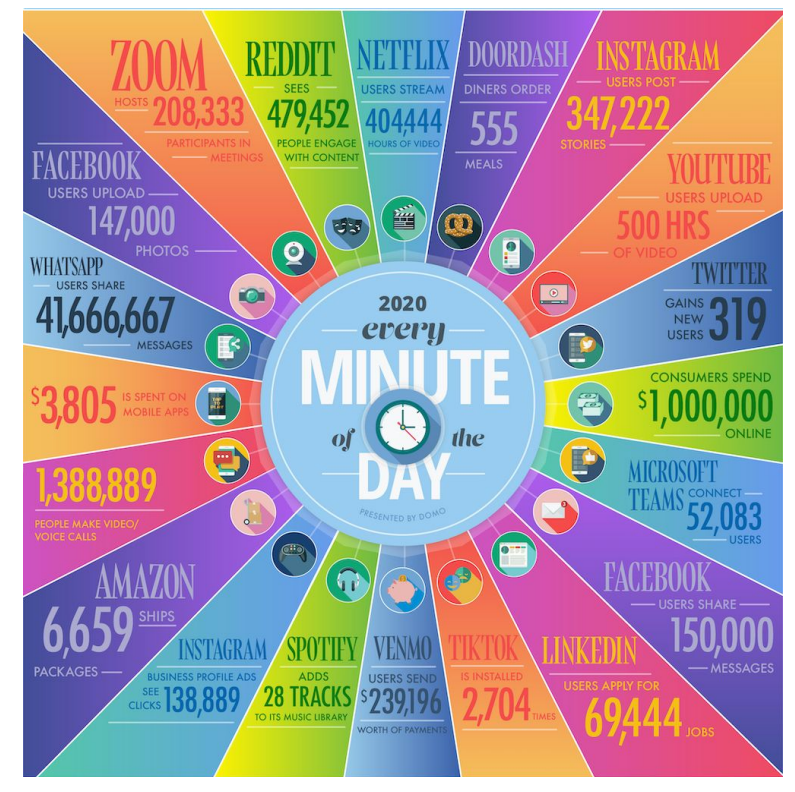

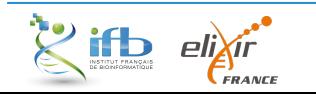

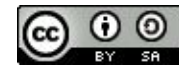

#### *Data deluge en biologie*

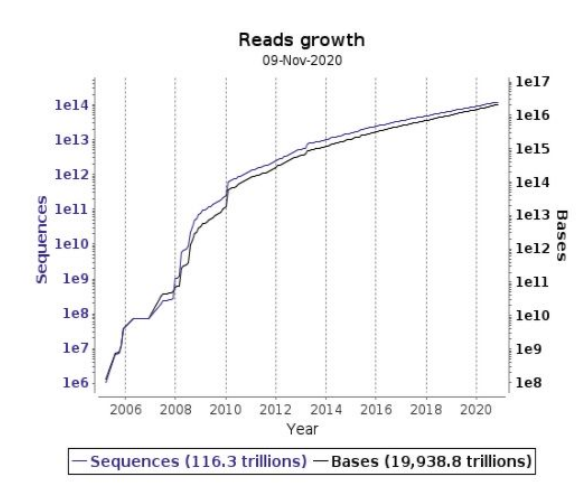

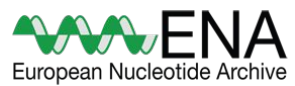

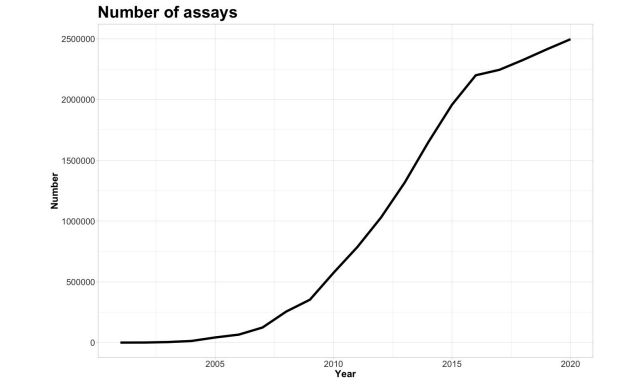

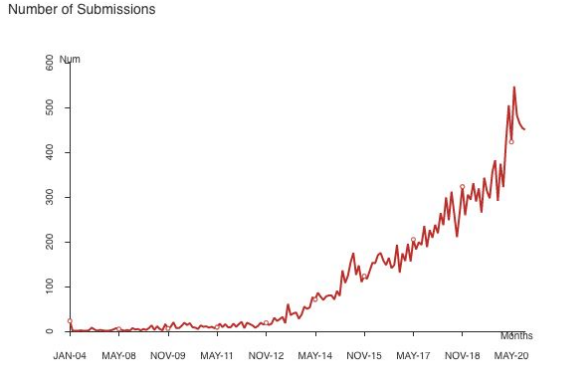

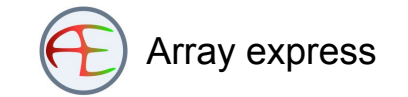

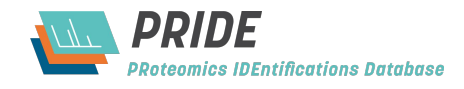

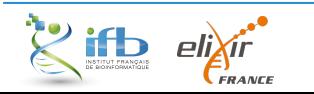

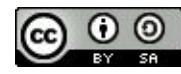

#### *Data deluge en biologie*

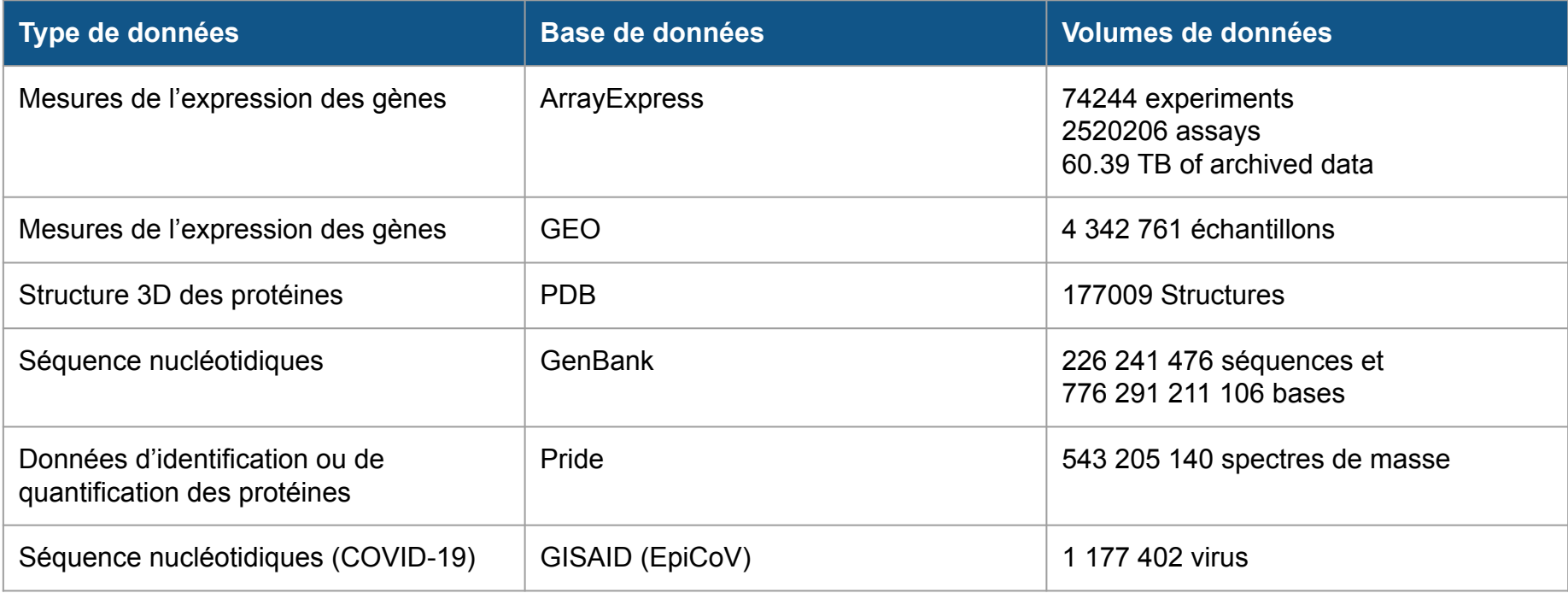

MAJ : Avril 2021

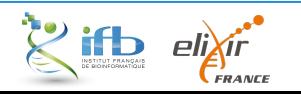

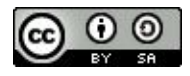

#### *Comment ?*

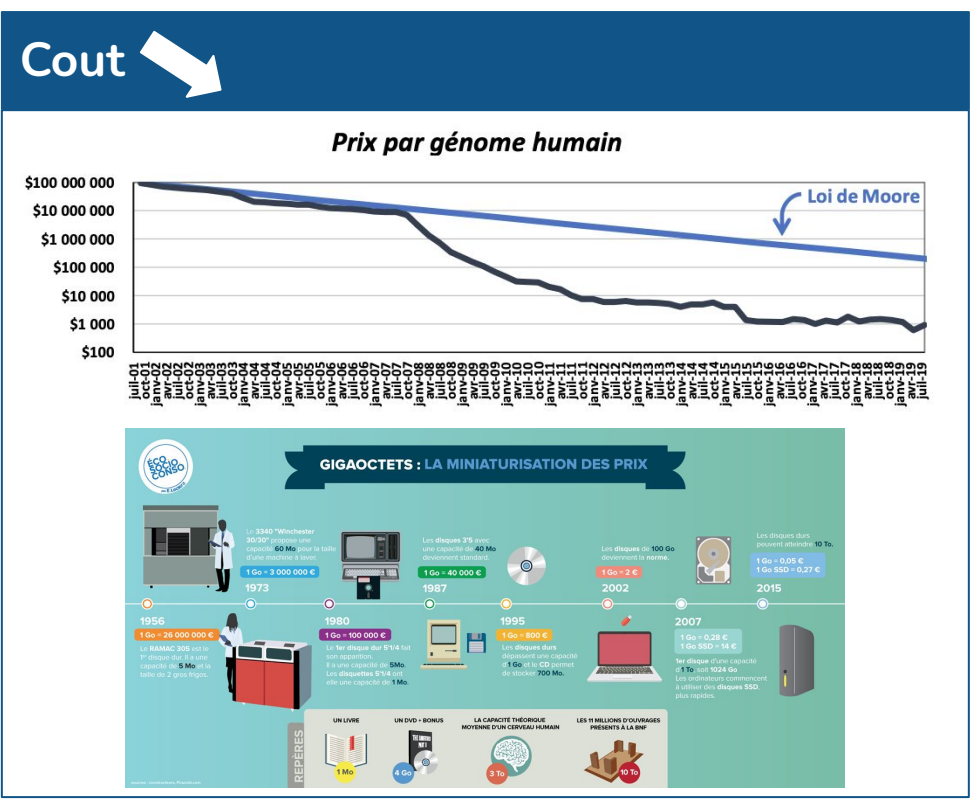

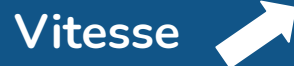

#### **Dans les années 90**

4 ans pour le premier milliard de nucléotides du génome humain

#### **Aujourd'hui**

Le génome complet en moins de 24h

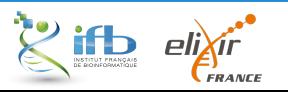

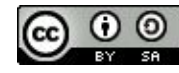

#### *Pourquoi ? Créer de la connaissance !*

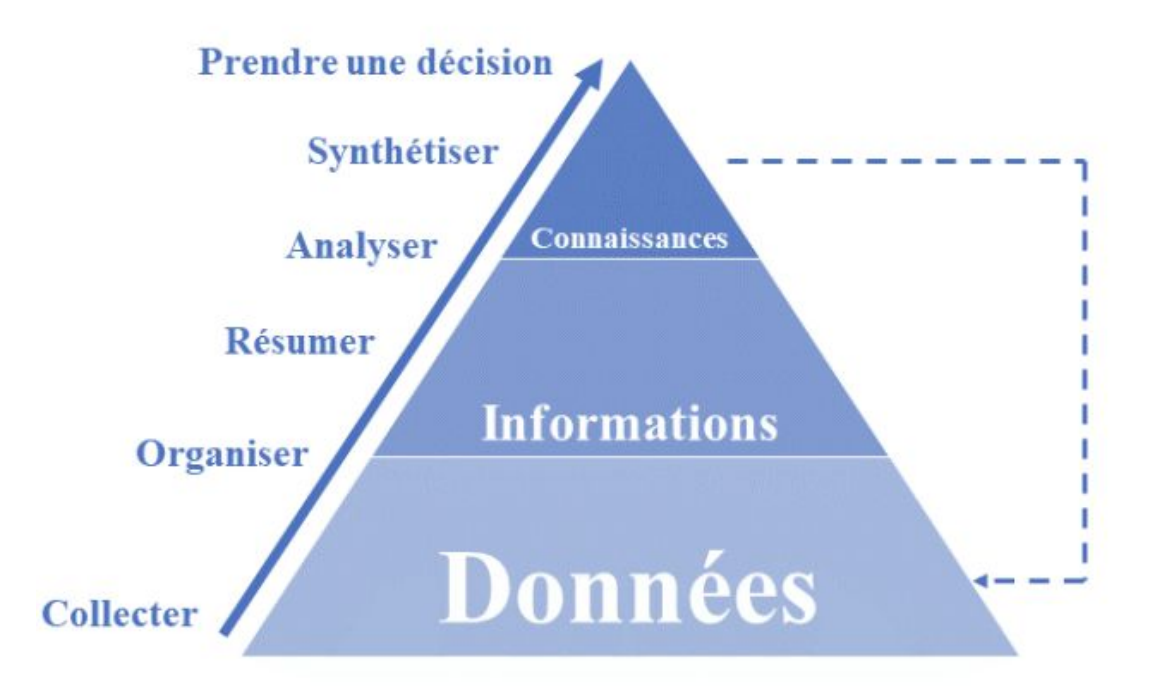

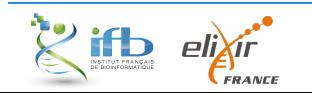

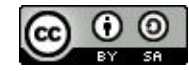

# *Pourquoi générer toujours plus de données ?*

Pourquoi ne pas simplement pas exploiter les données déjà disponibles ?

- La description des données est encore trop souvent incomplète ;
- Les données ne sont pas facilement récupérables ;
- Il n'y a souvent pas de contrôle systématique des erreurs par des experts ;
- Les données ne sont pas générées exactement de la façon souhaitée ;
- Une question de confiance.

**Conclusion** : Plus simple ? Plus rapide ? Plus sûr ?

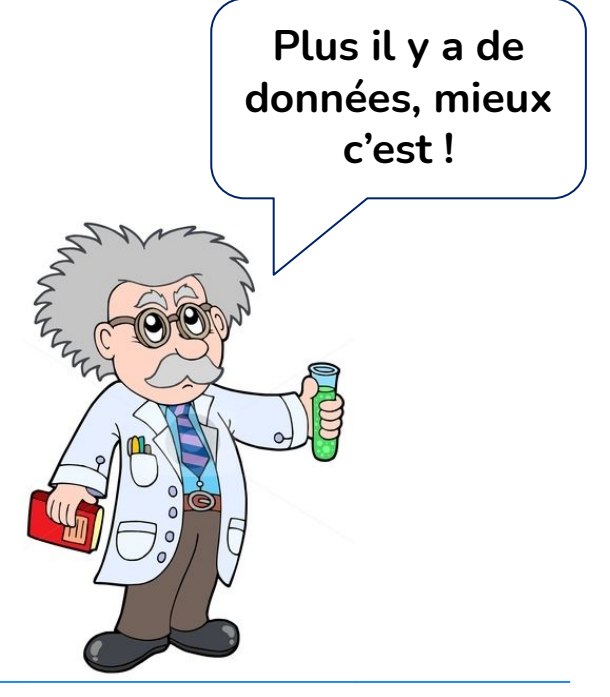

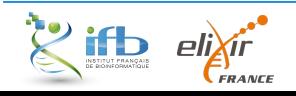

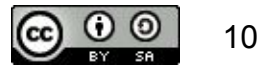

#### *Une question de confiance*

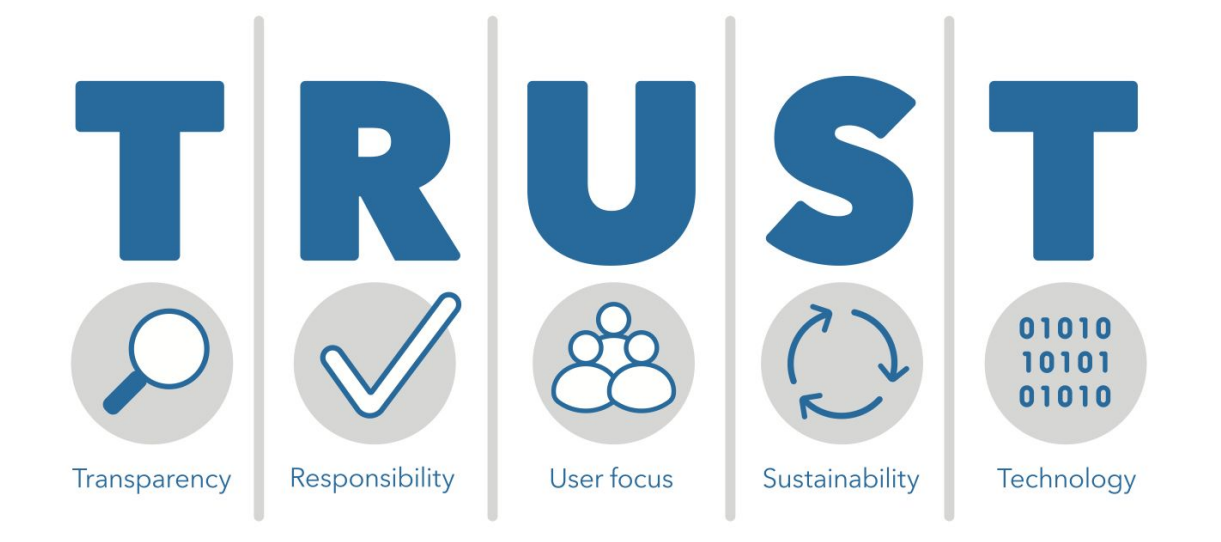

Lin, D., Crabtree, J., Dillo, I. et al. The TRUST Principles for digital repositories. Sci Data 7, 144 (2020). <https://doi.org/10.1038/s41597-020-0486-7>

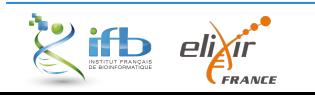

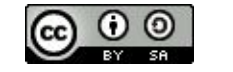

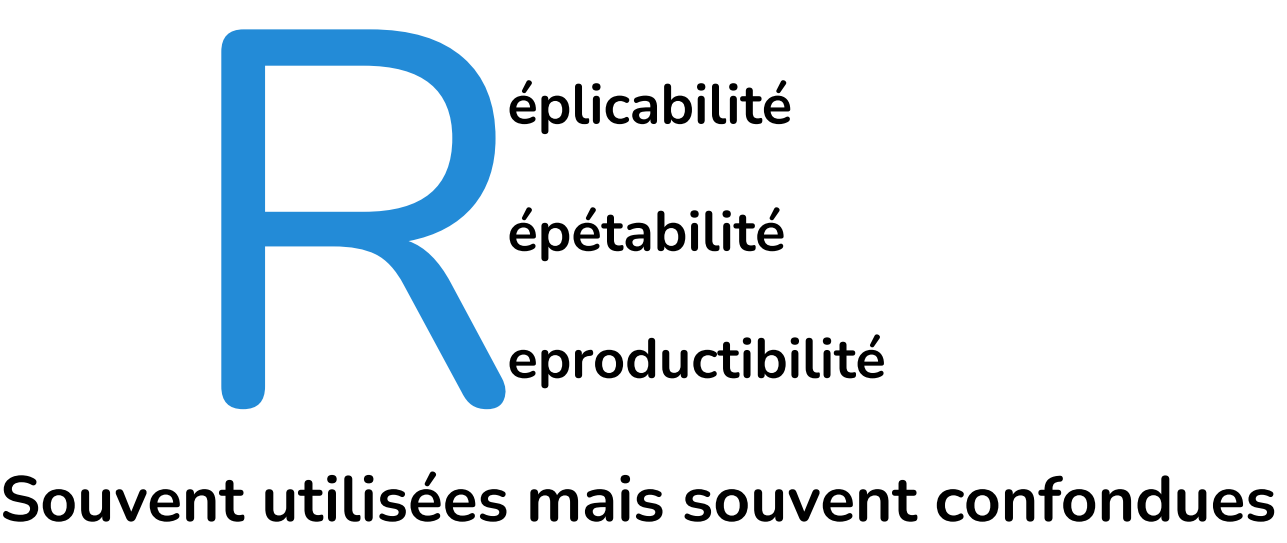

# **et notamment par la langue (Plesser, 2018)**

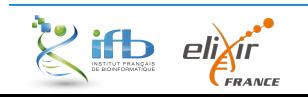

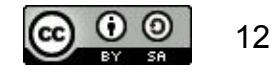

# *Réplicabilité*

Jour J $\bullet$  $\bullet$ 

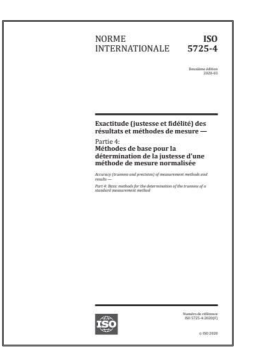

*"L'étroitesse de l'accord entre les résultats individuels successifs obtenus sur le même échantillon soumis à l'essai dans le même laboratoire et dans les conditions suivantes : même analyste, même appareil, même jour "*

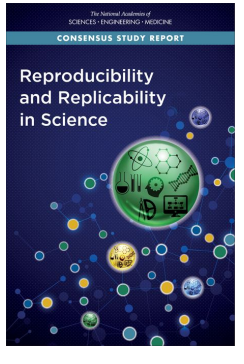

*https://doi.org/10.17226/25303*

"*Obtaining consistent results across studies aimed at answering the same scientific question, each of which has obtained its own data"*

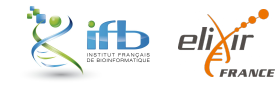

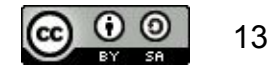

# *Répétabilité*

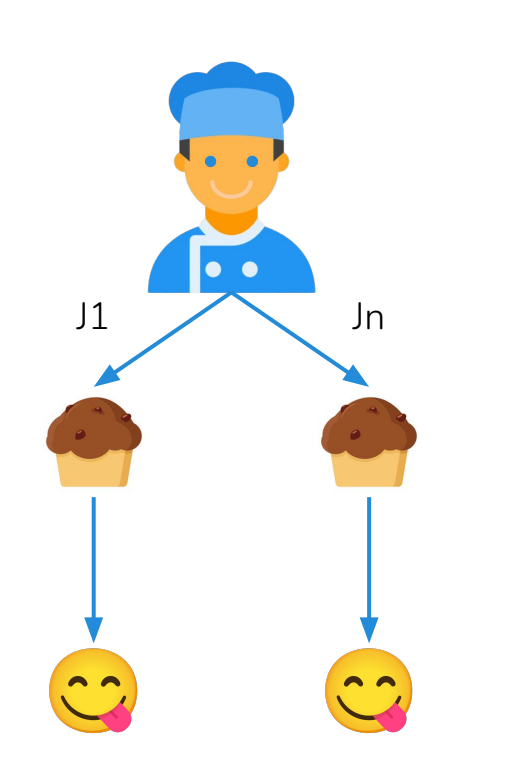

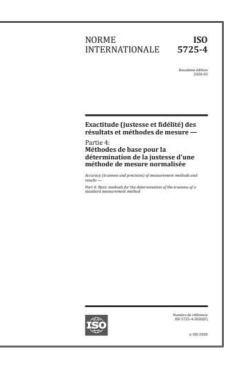

NEEMELLE EVILDY BERO Reproducibility and Replicability in Science

*https://doi.org/10.17226/25303*

*"L'étroitesse de l'accord entre les résultats individuels obtenus sur le même échantillon soumis à l'essai dans le même laboratoire et dont au moins l'un des éléments suivants est différent : l'analyste, l'appareil, le jour"*

"*The measurement can be obtained with stated precision by the same team using the same measurement procedure, the same measuring system, under the same operating conditions, in the same location on multiple trials. For computational experiments, this means that a researcher can reliably repeat her own computation "*

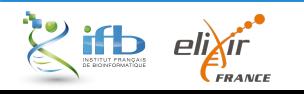

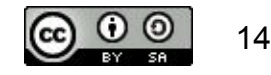

#### *Reproductibilité*

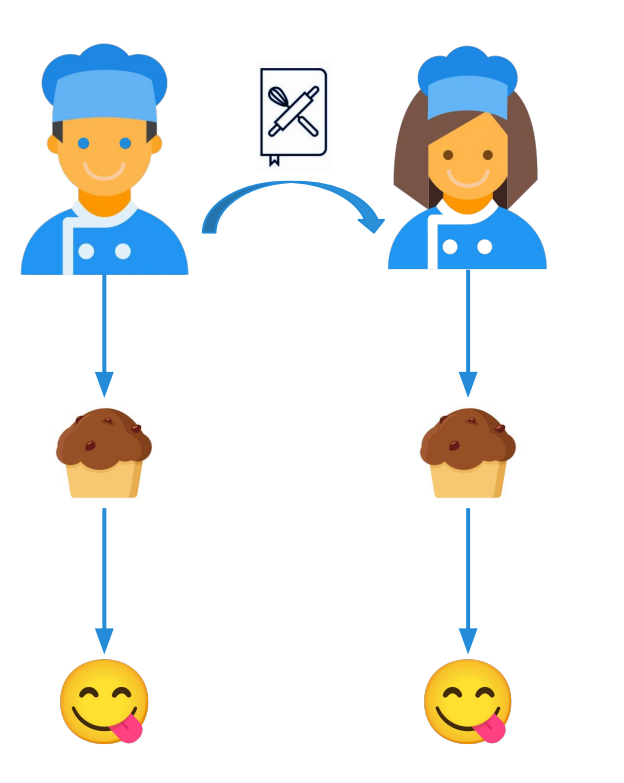

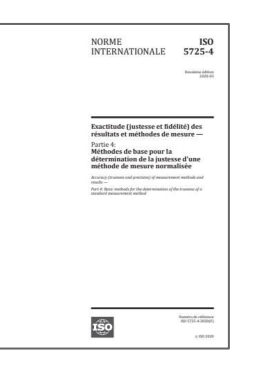

*"L'étroitesse de l'accord entre les résultats individuels obtenus sur le même échantillon soumis à l'essai dans des laboratoires différents et dans les conditions suivantes : analyste différent, appareil différent, jour différent ou même jour"*

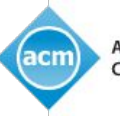

"*Obtaining consistent computational results using the same*  **Association for** *Expousition for two data, computational steps, methods, code, and computing Machinery input data, computational steps, methods, code, and conditions of analysis"*

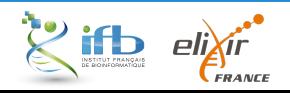

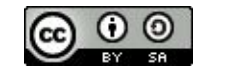

# *En résumé*

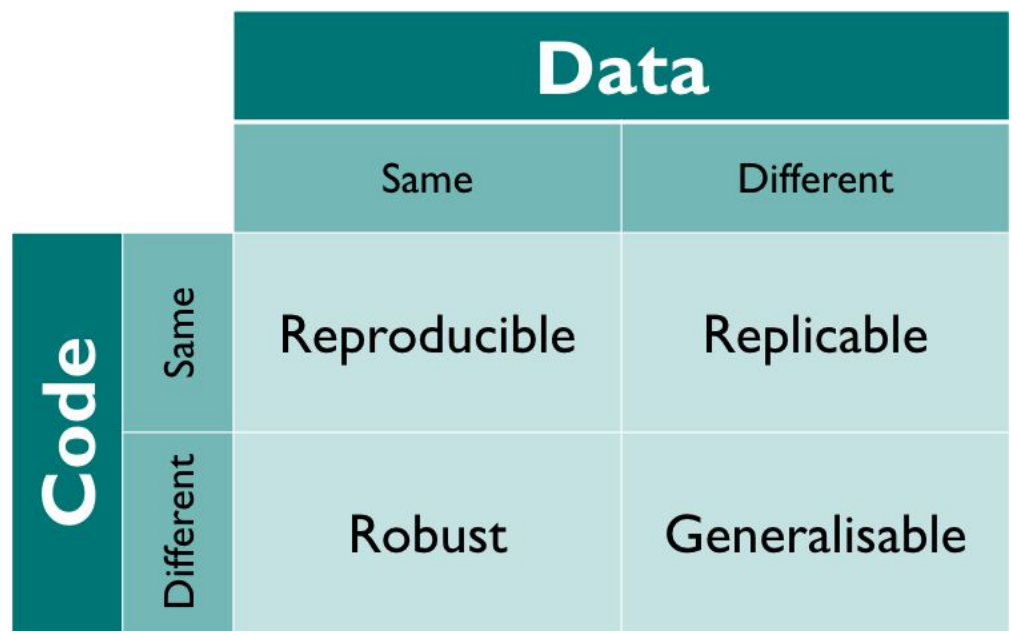

*https://doi.org/10.6084/m9.figshare.5443201.v1,*

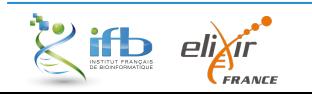

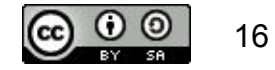

#### *Recommandations pour être reproductible*

#### **Description de la partie expérimentale**

Méthodes, instruments, procédures, mesures, conditions expérimentales

Reproducibility and Replicability in Science

*https://doi.org/10.17226/25303*

#### **Description de la partie computationnelle**

Etapes de l'analyse des données et choix techniques

#### **Description de la partie statistique**

Décisions analytiques : quand, comment, pourquoi

#### **Discussion des choix et des résultats obtenus**

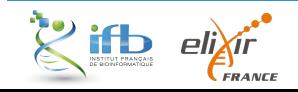

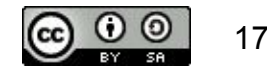

#### *Et dans les faits ?*

#### *Problématiques*

#### *Les données face aux ravages du temps*

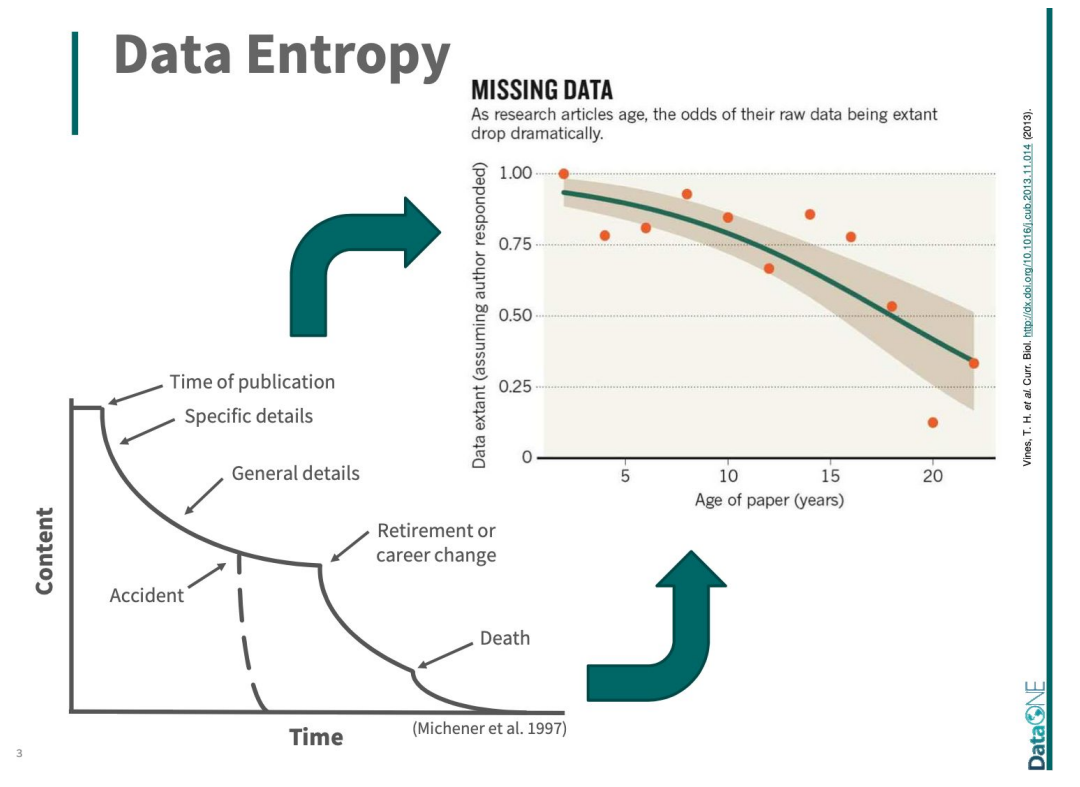

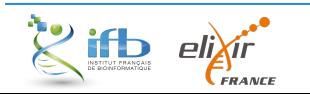

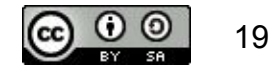

#### *Problématiques*

#### *Récupérer les données*

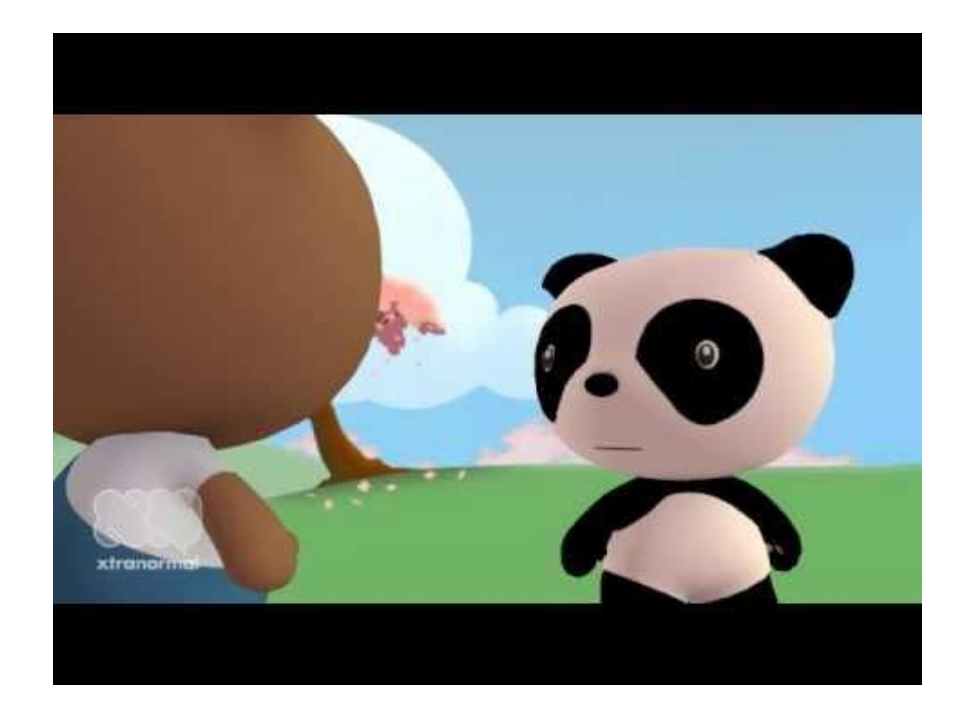

https://youtu.be/66oNv\_DJuPc

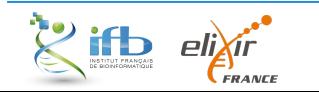

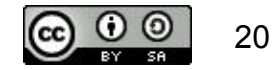

#### *Problématiques*

#### *Reproduire les données*

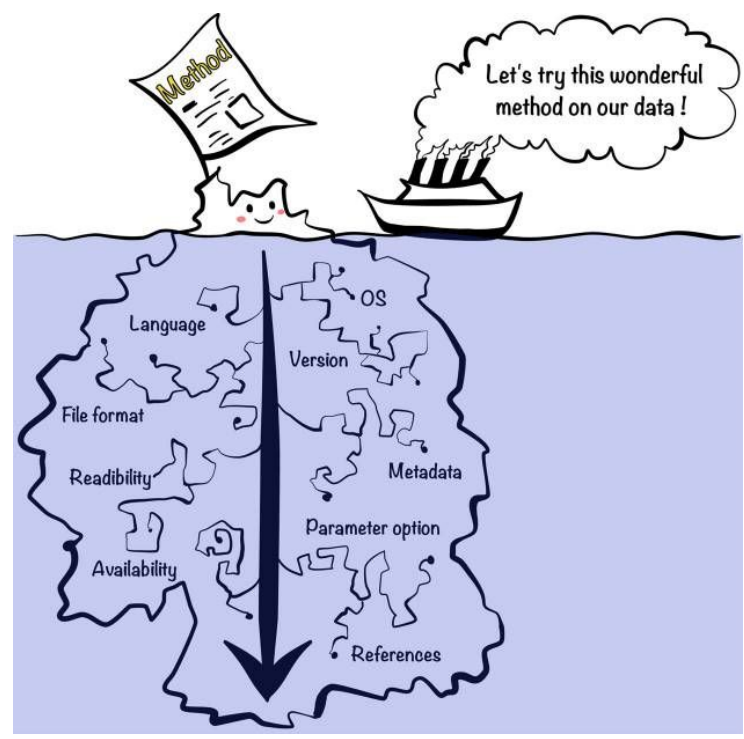

*Kim et al, 2018 <https://dx.doi.org/10.1093%2Fgigascience%2Fgiy077>*

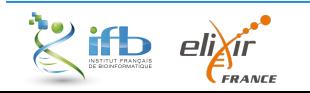

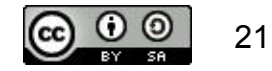

#### *Crise de la reproductibilité*

# *En biologie*

# **70 %**

# des analyses en biologie expérimentale ne sont **pas reproductibles**

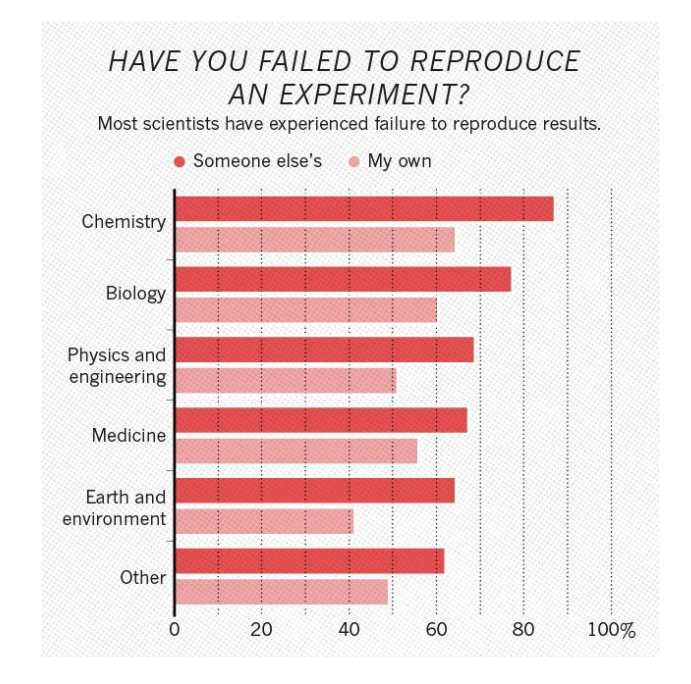

Monya Baker, 2016

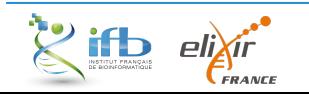

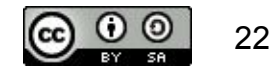

#### *Crise de la reproductibilité*

## *En informatique*

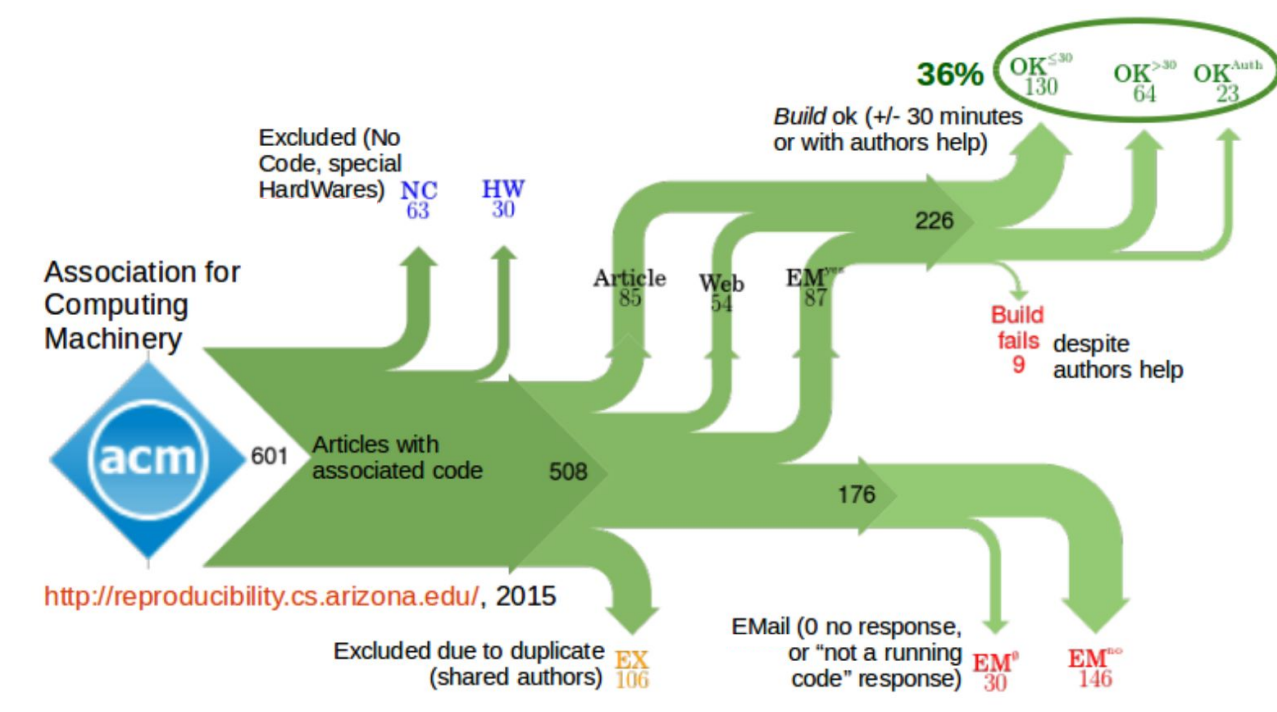

(Collberg et al. 2015)

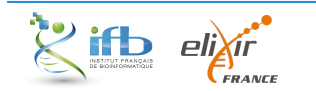

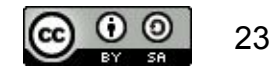

# *La bioinformatique n'y échappe pas...*

#### **Impossibilité d'installer des outils**

- OS non compatible
- Dépendance plus disponible / plus valide

#### **Mise à jour de l'outil rendant inutilisable les codes**

- Python 2 et Python 3!
- Changement des arguments des fonctions utilisées ( R )

#### **Impossibilité de reproduire les résultats de l'analyse computationnelle**

- IDE : version stable du langage différente selon l'OS (Rstudio)
- Version des packages

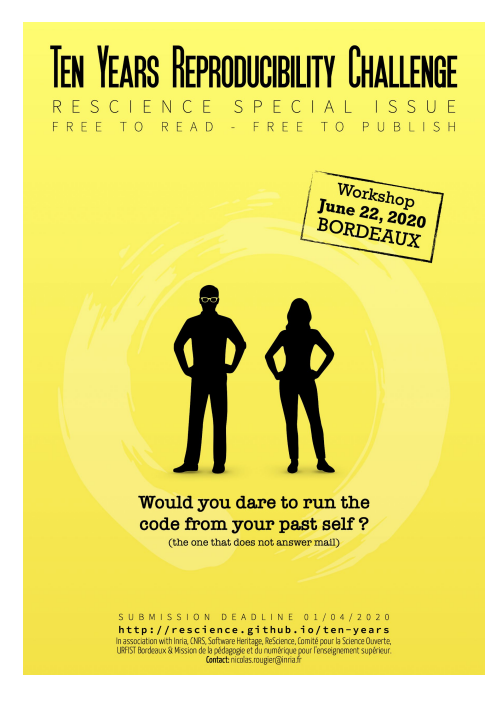

(Perkel, Nature, 2020)

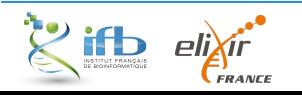

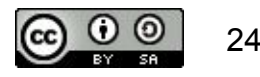

# *Comment rendre un projet bioinformatique plus reproductible ?*

#### *Comment ?*

# *En étant plus FAIR !*

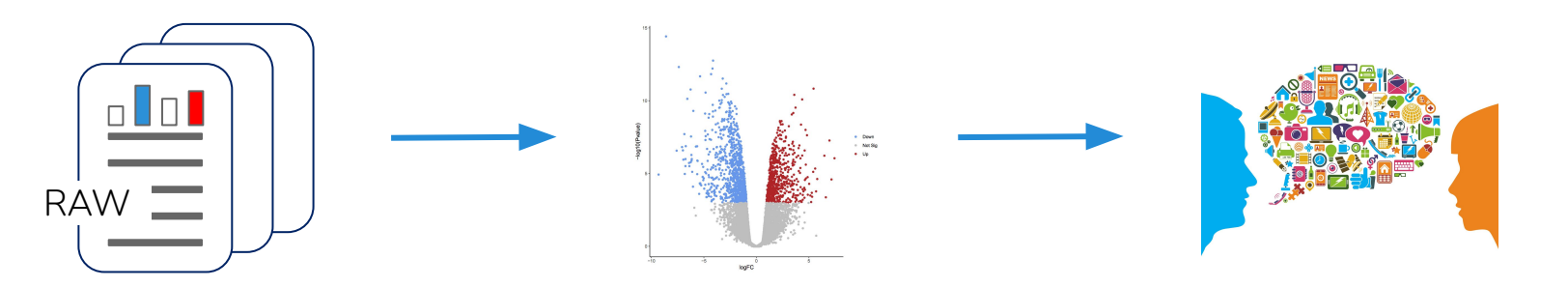

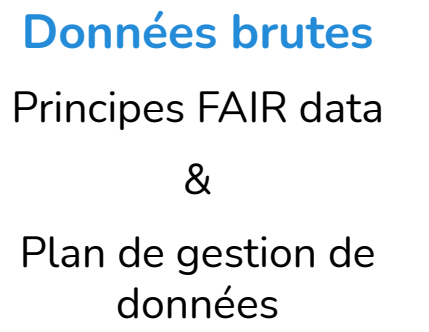

#### **Analyse de données**

Codes

Algorithmes

**Workflow** 

...

**Communications**

Articles

Thèse

Poster

...

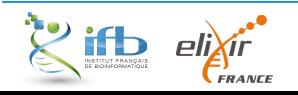

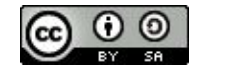

26

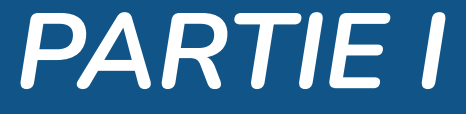

#### *Du point de vue des données*

#### *L'objectif ?*

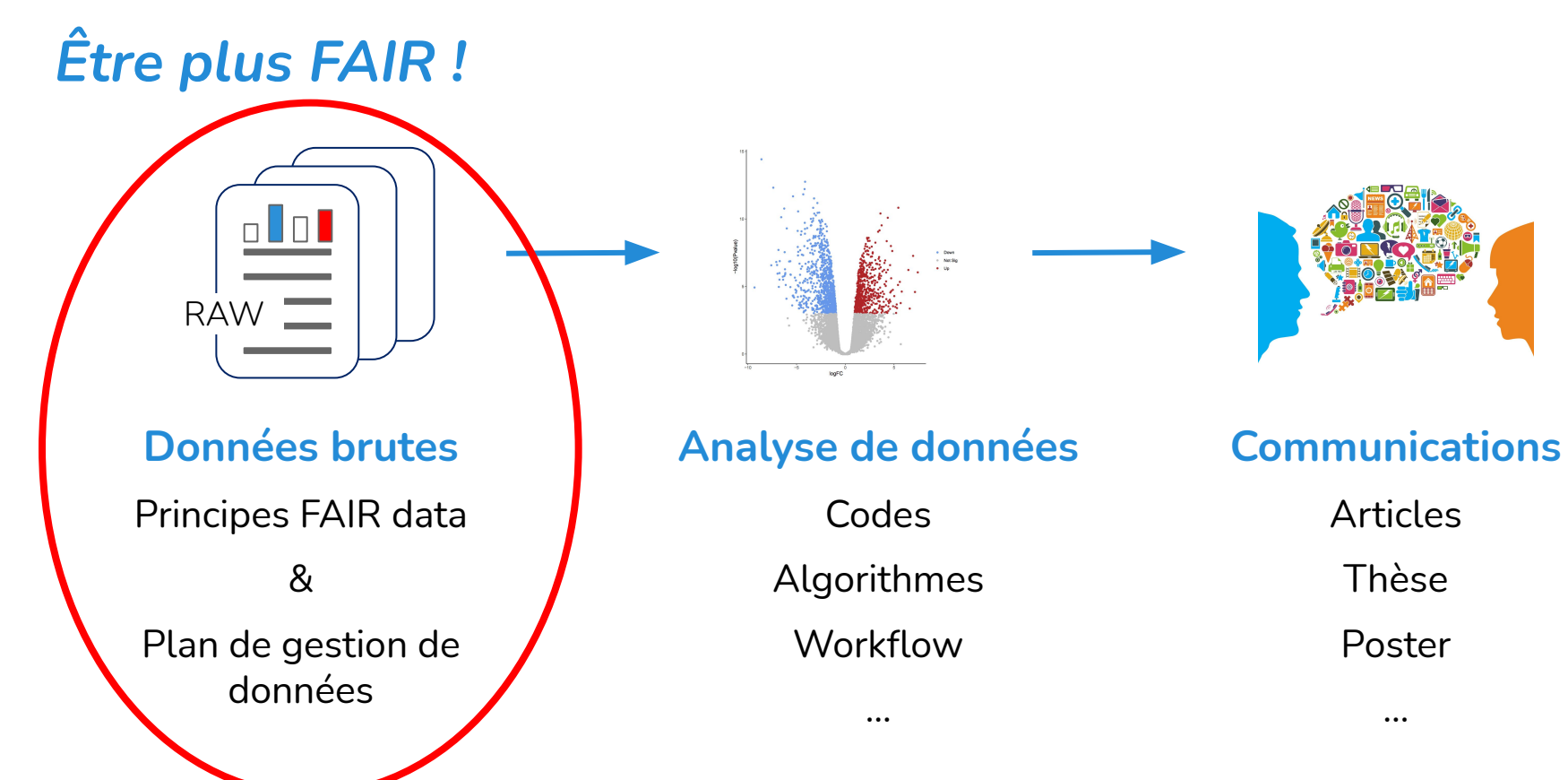

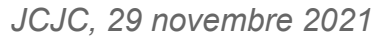

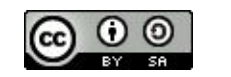

# *Questions préliminaires*

#### *Qu'est ce qu'une donnée de recherche ?*

*In the context of the OECD Recommendation of the Council Concerning Access to Research Data from Public Funding (OECD, 2006), "research data" are defined as factual records (numerical scores, textual records, images and sounds) used as primary sources for scientific research and that are commonly accepted in the scientific community as necessary to validate research findings. A research data set constitutes a systematic, partial representation of the subject being investigated.*

*Scientific data are very diverse: they include observational data, which record natural phenomena (in fields such as astronomy, geoscience and demography); experimental data, which record the outcomes of man-made experiments, such as laboratory experiments in physics, chemistry and biology, or clinical trials; computational data, which are generated through large-scale simulations; and reference data, which are highly curated datasets, such as the human genome.*

[OECD-ilibrary.org](https://www.oecd-ilibrary.org/sites/3631ee20-en/index.html?itemId=/content/component/3631ee20-en)

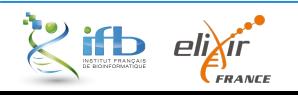

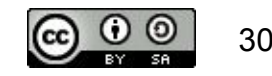

## *Qu'est ce qu'une donnée de recherche ?*

*In the context of the OECD Recommendation of the Council Concerning Access to Research Data from Public Funding (OECD, 2006), "research data" are defined as factual records (numerical scores, textual records, images and sounds) used as primary sources for scientific*  **Données de recherche** *research and that are commonly accepted in the scientific community as necessary to validate research findings. A research data set constitutes a systematic, partial representation of the subject being investigated.* **Enregistrements factuels utilisés comme sources Sciel and primaires pour la recherche scientifique et qui sont and record natural data.** *phenomena (in fields such as astronomy, geoscience and demography); experimental data,*  which recomments the outcomes of the outlier of man-made experiments in  $\frac{1}{2}$  in *physics, chemistry and biology, or clinical trials; computational data, which are generated*  **scientifique.= communément acceptés dans la communauté** 

*through large-scale simulations; and reference data, which are highly curated datasets, such as the human genome.*

[OECD-ilibrary.org](https://www.oecd-ilibrary.org/sites/3631ee20-en/index.html?itemId=/content/component/3631ee20-en)

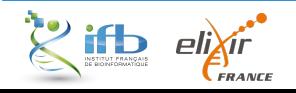

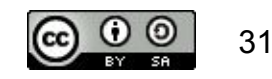

## *Qu'est ce qu'une métadonnée ?*

Les métadonnées sont des « données qui décrivent des données » :

- **- Information** structurée associée à un "objet", un document ou un jeu de données
- **- Documentation** qui permet à l'utilisateur de comprendre, de comparer et d'échanger le contenu du jeu de données décrit

Il existe des **standards** de métadonnées :

- Standards minimaux (ex : Dublin Core)
- Standards métiers (ex : EML, DDI…)

Il est conseillé de produire les métadonnées **au moment de la collecte ou de la création** des données plutôt qu'à posteriori. Les métadonnées seront complétées **tout au long du cycle de vie des données**.

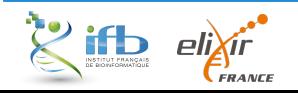

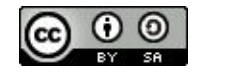

# *Qu'est ce qu'une métadonnée ?*

Les métadonnées sont des « données qui décrivent des données » :

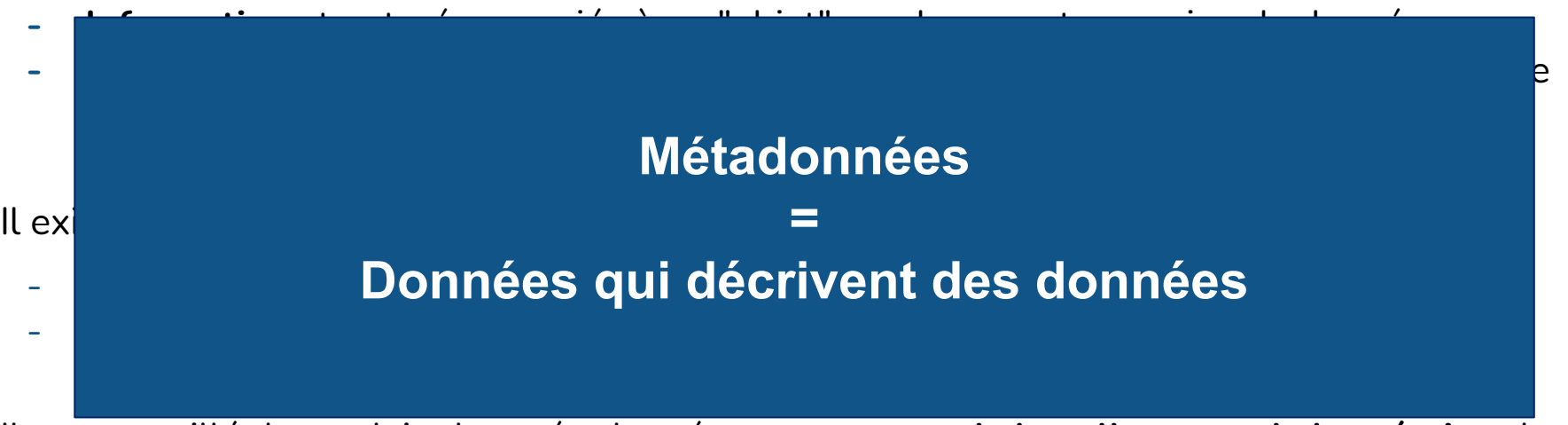

Il est conseillé de produire les métadonnées **au moment de la collecte ou de la création** des données plutôt qu'à posteriori. Les métadonnées seront complétées **tout au long du cycle de vie des données**.

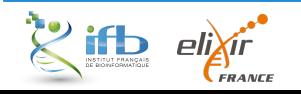

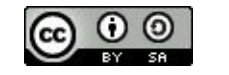

#### *Questions préliminaires*

## *En résumé*

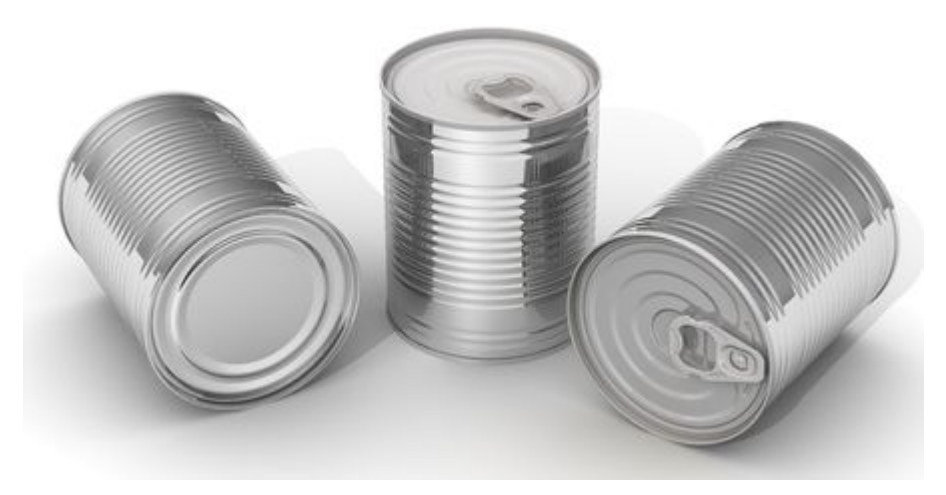

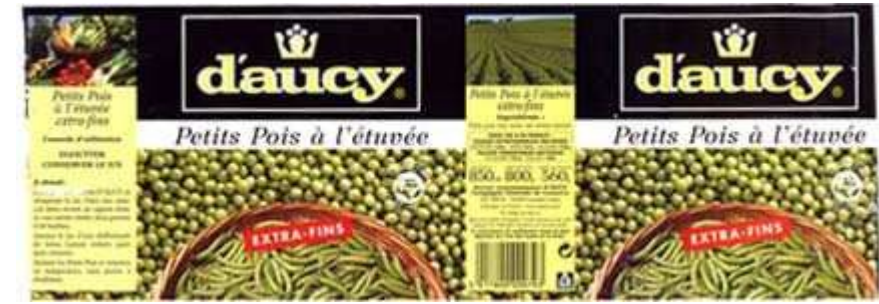

#### **Les données**

#### **Les métadonnées**

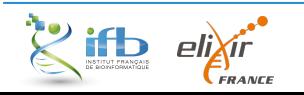

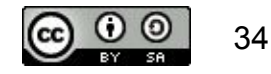

# *C'est quoi le cycle de vie des données ?*

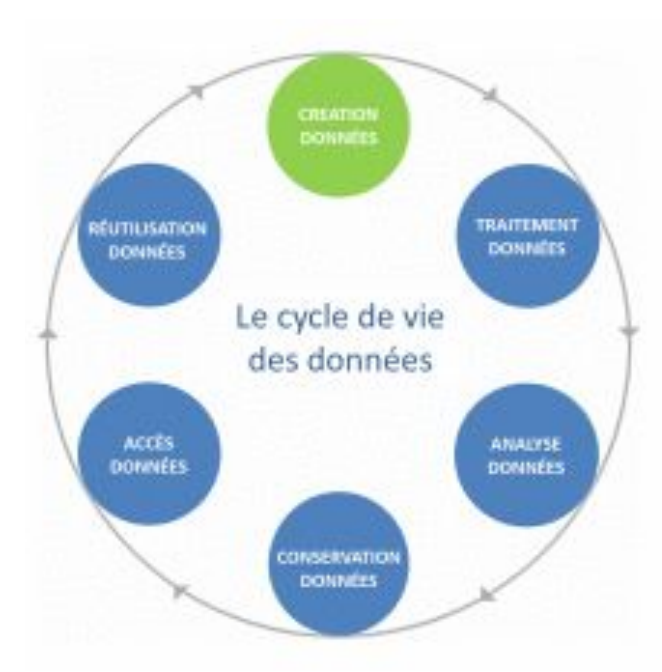

Le modèle de UK Data Archive définit les six étapes suivantes :

- **- Création ou collecte des données** (*creating data*) ;
- **- Traitement des données** (*processing data*) ;
- **- Analyse des données** (*analysing data*) ;
- **- Conservation des données** (*preserving data*) ;
- **- Accès aux données** (*giving access to data / data discovery*) ;
- **- Réutilisation des données** (*reusing data*).

[Une introduction à la gestion et au partage des données de la](https://www.inist.fr/wp-content/uploads/donnees/co/module_Donnees_recherche_7.html) [recherche - Le cycle de vie des données](https://www.inist.fr/wp-content/uploads/donnees/co/module_Donnees_recherche_7.html)

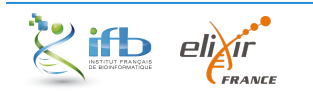

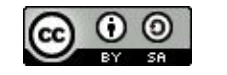

#### *Pourquoi discuter des données et des métadonnées ?*

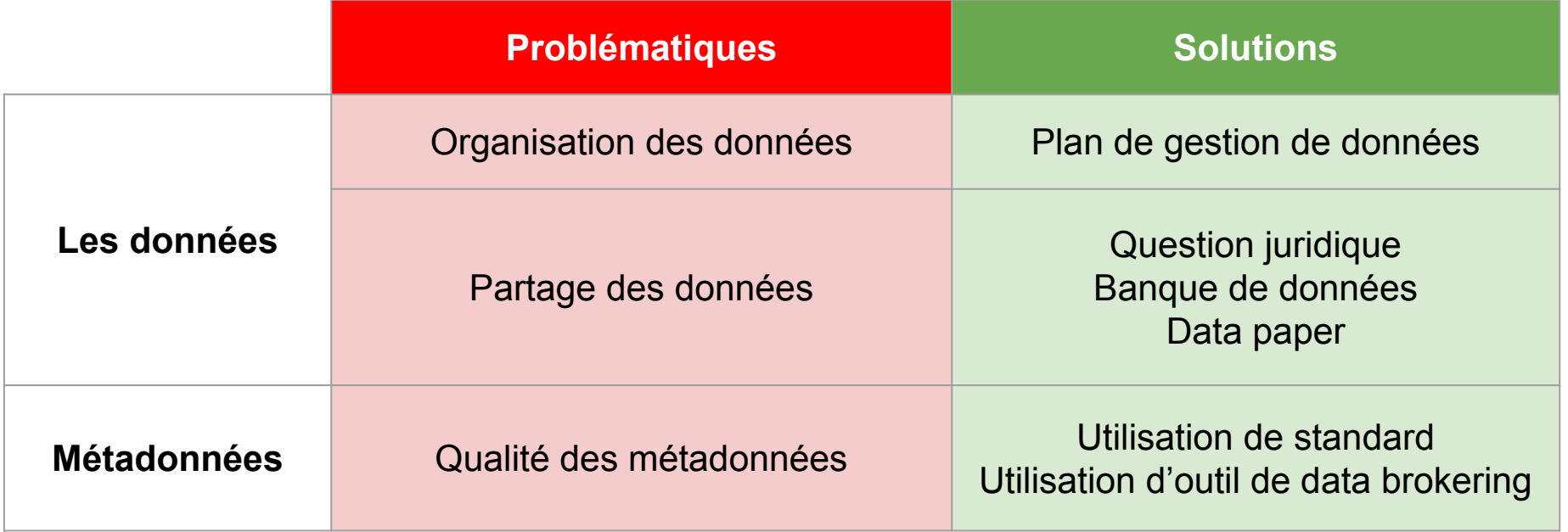

*Des ressources sont disponibles à la fin sur ces problématiques*

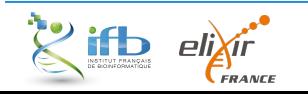

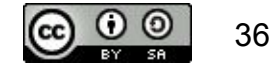
*Questions préliminaires*

*Mais au fait c'est quoi FAIR ?*

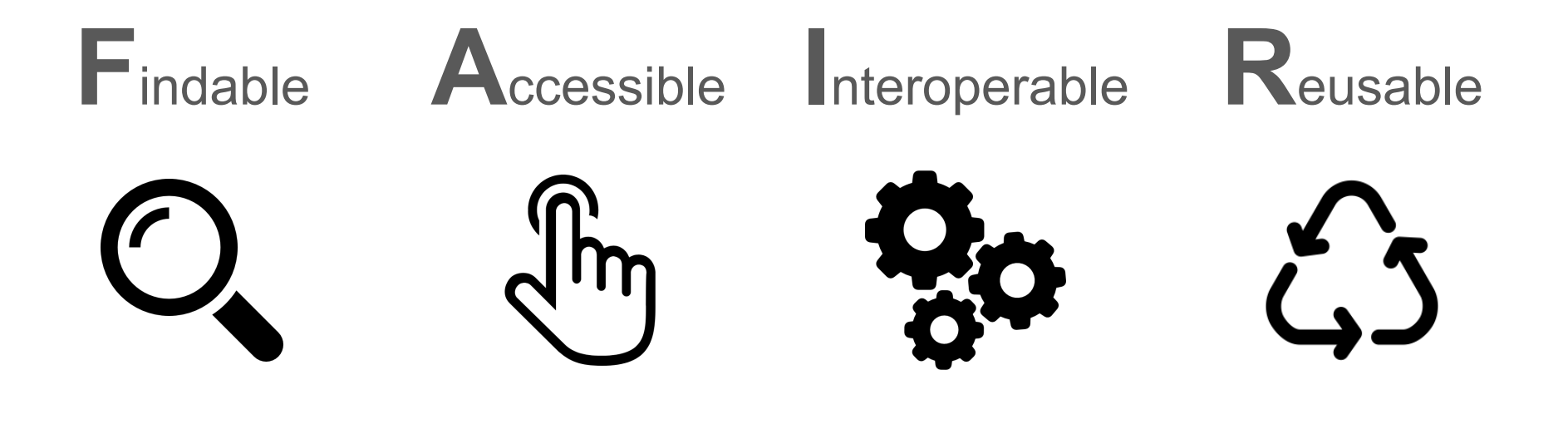

*JCJC, 29 novembre 2021*

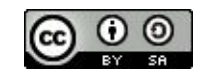

Sangya Pundir

37

### *Findable -- Faciliter la découverte des données*

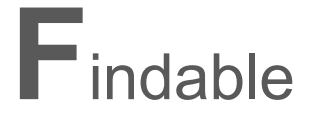

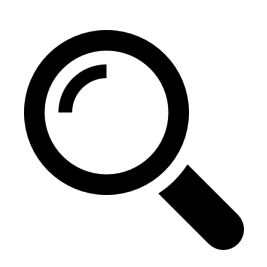

- Les données ont un **PID** (Persistent IDentifier ou identifiant pérenne en français)
- Les données sont décrites par des métadonnées
- Ces métadonnées doivent être liées aux PIDs des données
- Les données sont déposées dans un entrepôt de données

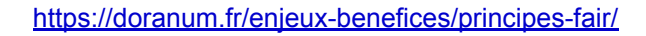

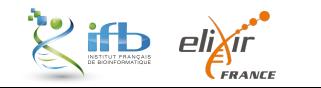

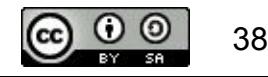

# *Accessible -- Permettre l'accès aux données et leur téléchargement*

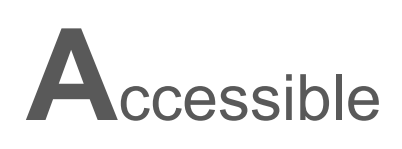

- Les données sont accessibles à travers un protocole de **communication standard**
	- Ce protocole est **libre et ouvert**
- Ce protocole permet un accès par **authentification** si besoin

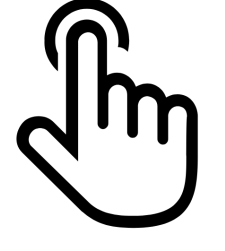

Les **métadonnées restent accessibles** même si les données ne le sont plus

<https://doranum.fr/enjeux-benefices/principes-fair/>

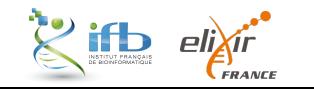

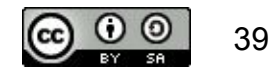

# *Interoperable -- Permettre l'exploitation des données quel que soit l'environnement informatique utilisé*

**I**nteroperable

- Les données sont **décrites avec un vocabulaire contrôlé**
- Le vocabulaire utilisé respecte les principes FAIR

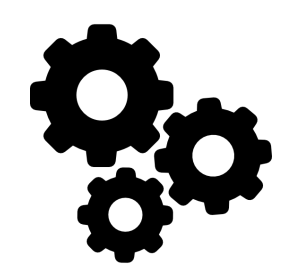

■ Les **métadonnées sont reliées à d'autres données**

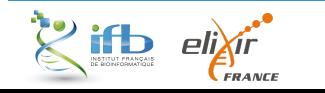

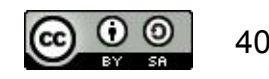

# *Reusable -- Permettre la réutilisation des données pour de futures recherches*

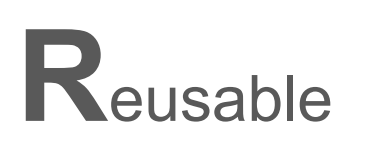

- Les métadonnées ont une **pluralité d'attributs**
- Une **licence de réutilisation** est attribuée aux données
- La description des données indique leur **provenance**

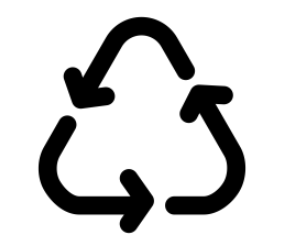

Le partage des données suit les standards de la **communauté scientifique**

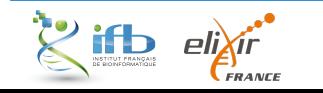

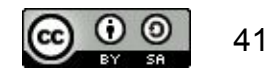

#### *En savoir plus*

—

**URFIST** 

**Les principes FAIR** 

Les chercheurs s'appuient sur les connaissances scientifiques antérieures, notamment sur les résultats publiés dans les articles scientifiques. La reproductibilité des résultats, ainsi que leur croisement, ne sont cependant envisageables qu'avec des données originelles et leurs conditions d'obtention. C'est pourquoi la science ouverte vise à faciliter l'accès aux publications scientifiques et aux données de la recherche. Cette facilitation s'accompagne d'un certain nombre de mesures pour rendre les données scientifiques facilement découvrables, accessibles, interopérables et réutilisables. Ce sont les principes FAIR : Findable, Accessible, Interoperable, Reusable.

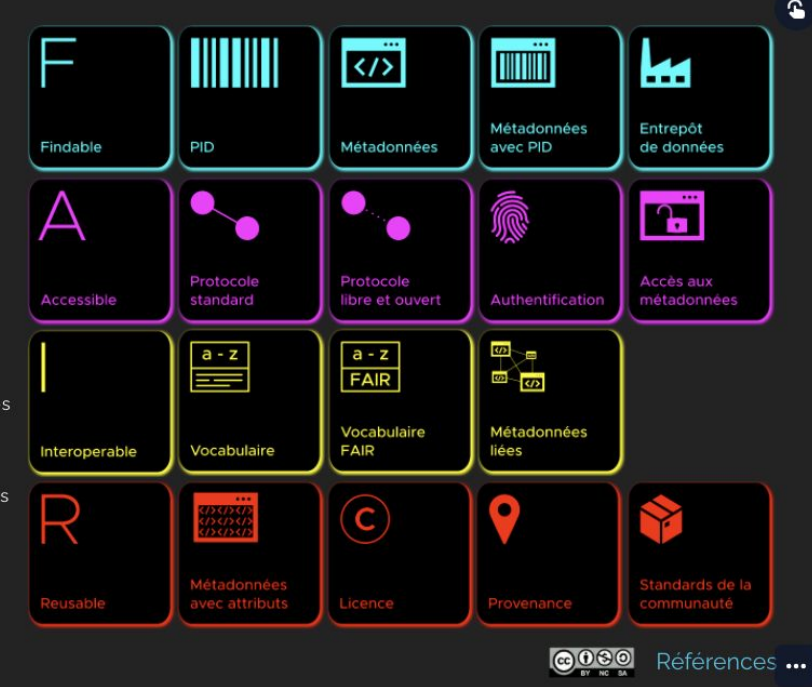

#### <https://doranum.fr/enjeux-benefices/principes-fair/>

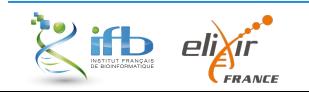

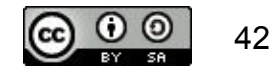

# *PARTIE II*

### *Du point de vue de l'analyse des données*

#### *L'objectif ?*

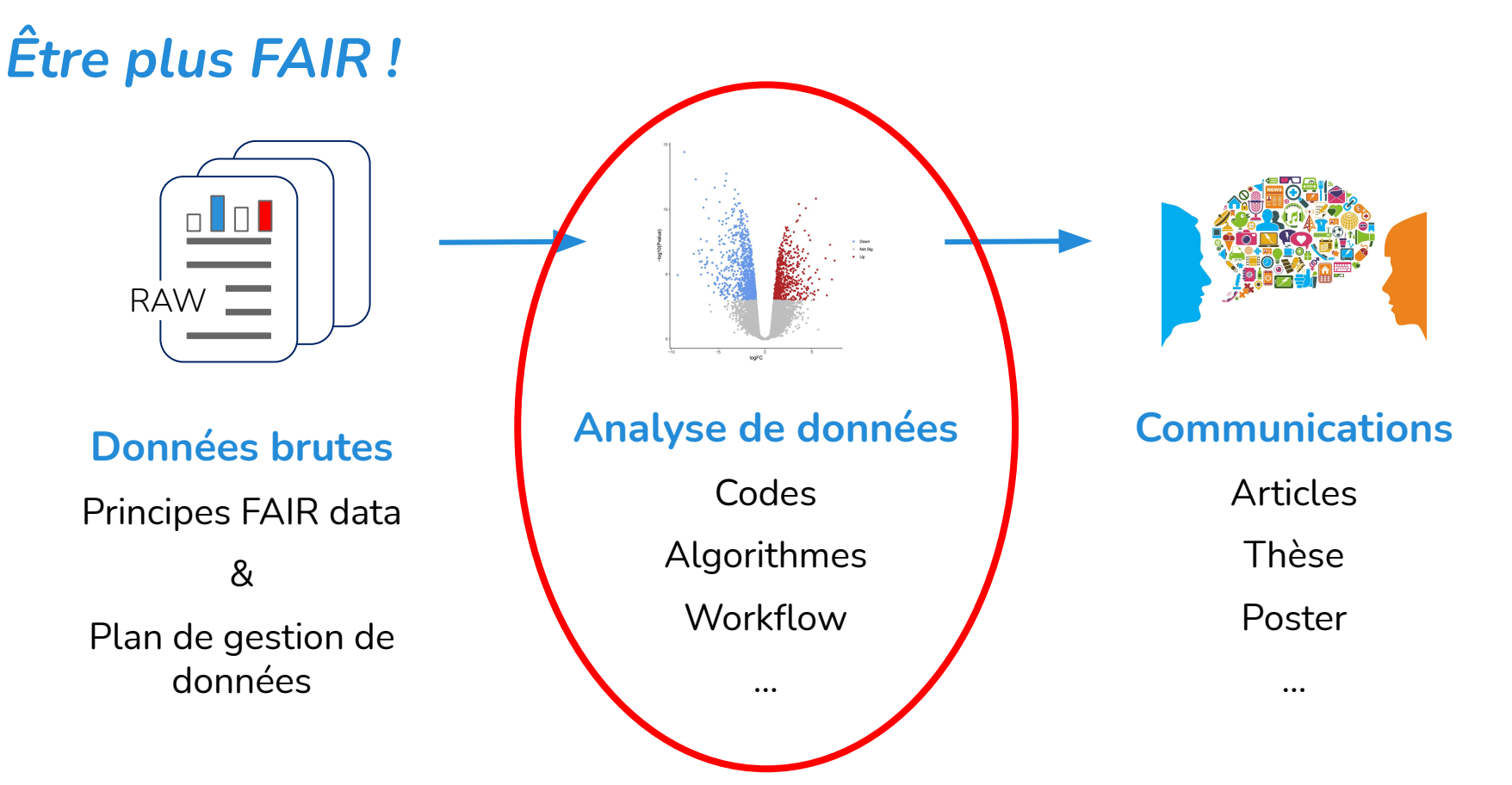

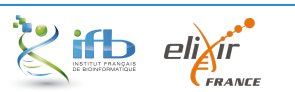

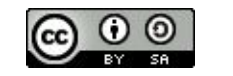

*Des principes hérités des principes FAIR data*

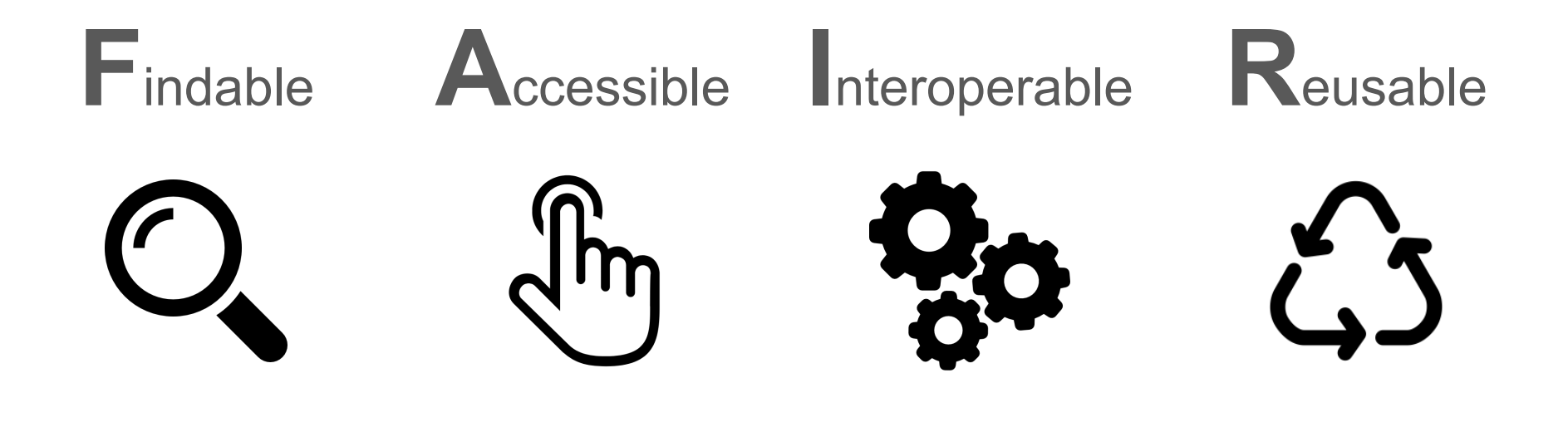

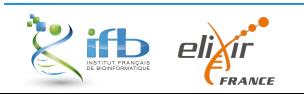

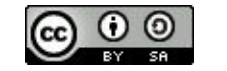

#### *FAIR bioinfo*

### *Des principes hérités des principes FAIR data*

**Facile à trouver**

**Accessible**

 $\mathfrak{L}$ 

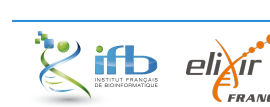

**Interopérable**

**Réutilisable**

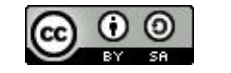

### *FAIR bioinfo*

### *Des principes hérités des principes FAIR data*

#### **Facile à trouver**

**Interopérable**

**Réutilisable**

**Accessible**

ζ,

- Outils tiers utilisés = références dans leur domaine
- Protocole d'analyses simple à trouver (GitHub pages)

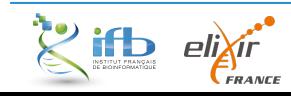

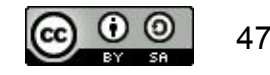

### *FAIR bioinfo*

### *Des principes hérités des principes FAIR data*

#### **Facile à trouver**

**Interopérable**

**Réutilisable**

- Outils tiers utilisés = références dans leur domaine
- Protocole d'analyses simple à trouver (GitHub pages)

#### **Accessible** ᢤᡰᡃᡙ

- Ressources disponibles (GitHub, Dockerub)
- Outils tiers *open source* (conda)

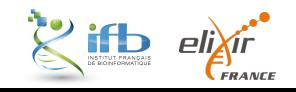

<u> ධ</u>

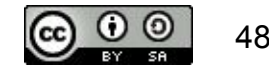

# *Des principes hérités des principes FAIR data*

#### **Facile à trouver**

- Outils tiers utilisés = références dans leur domaine
- Protocole d'analyses simple à trouver (GitHub pages)

#### **Accessible** ᢤᡰᡃᡙ

- Ressources disponibles (GitHub, Dockerub)
- Outils tiers *open source* (conda)

#### **Interopérable**

- Coopération des outils (snakemake, docker) aussi bien en local que sur serveurs (cloud ou cluster)

 $\mathcal{L}$ **R** 

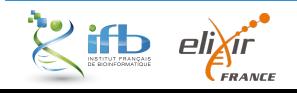

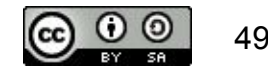

## *Des principes hérités des principes FAIR data*

#### **Facile à trouver**

- Outils tiers utilisés = références dans leur domaine
- Protocole d'analyses simple à trouver (GitHub pages)

#### **Accessible**  $\frac{1}{2}$

- Ressources disponibles (GitHub, Dockerub)
- Outils tiers *open source* (conda)

#### **Interopérable**

- Coopération des outils (snakemake, docker) aussi bien en local que sur serveurs (cloud ou cluster)

#### **Réutilisable**

- Protocole rejouable simplement (snakemake) à l'identique (Jupyter) dans un environnement virtuel (docker)

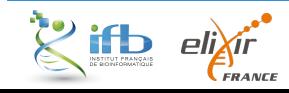

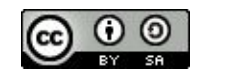

# *Exemple d'utilisation*

# *Plan expérimental*

Étude de la réponse à une privation en fer chez l'algue verte *Ostreococcus tauri* 16 échantillons de données RNAseq (triplicat, single-end de 100bp)

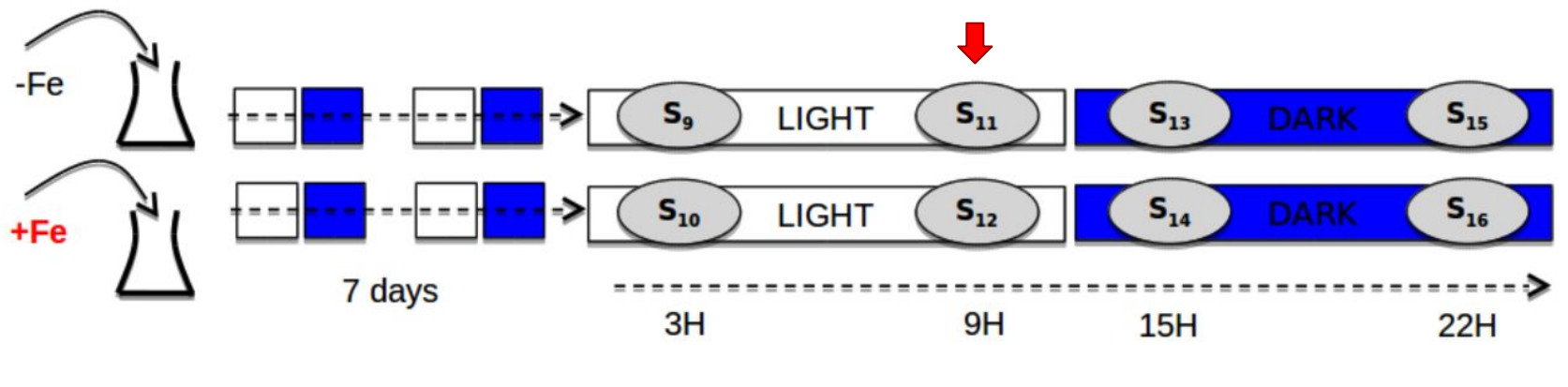

(Lelandais *et al*. 2016)

**Données réduites pour la démonstration**

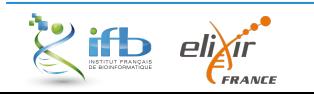

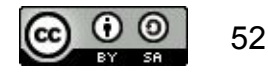

#### *Exemple d'utilisation*

## *Analyse de données RNAseq*

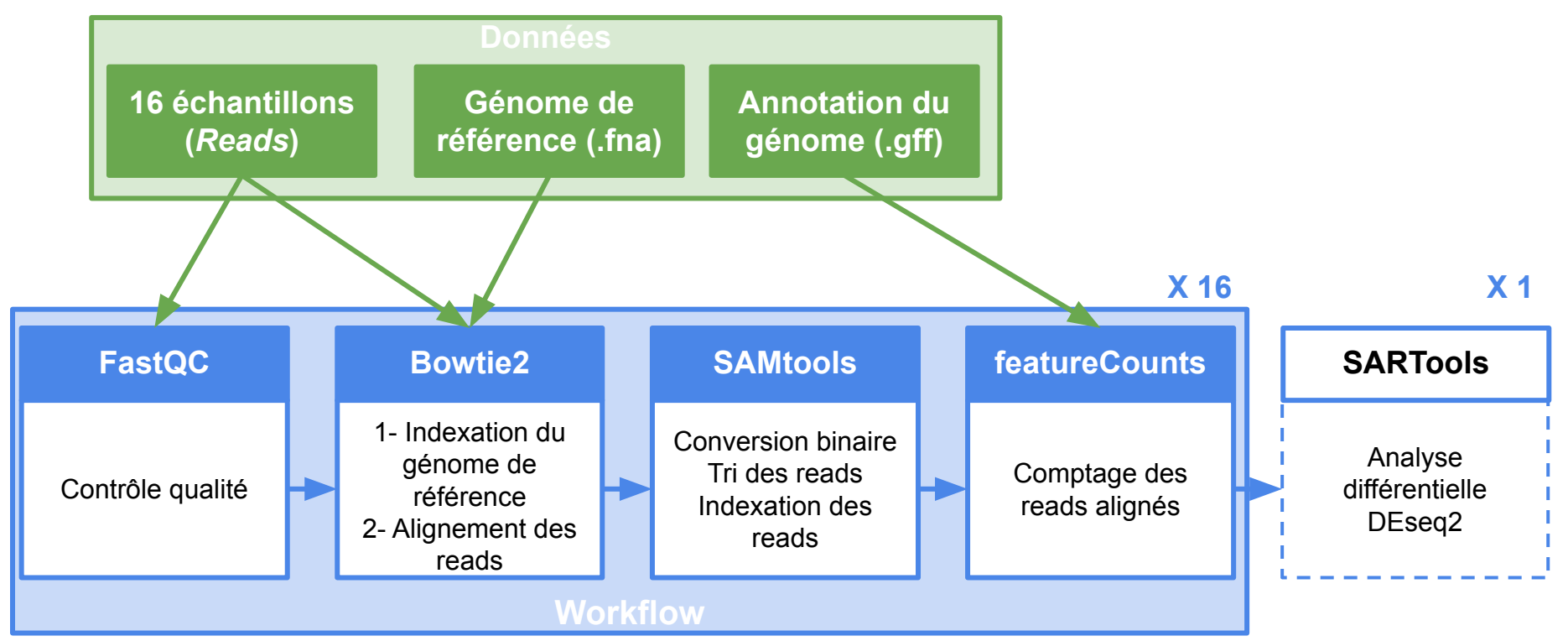

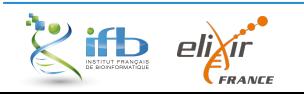

*JCJC, 29 novembre 2021*

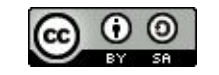

53

### *Analyse par un pipeline*

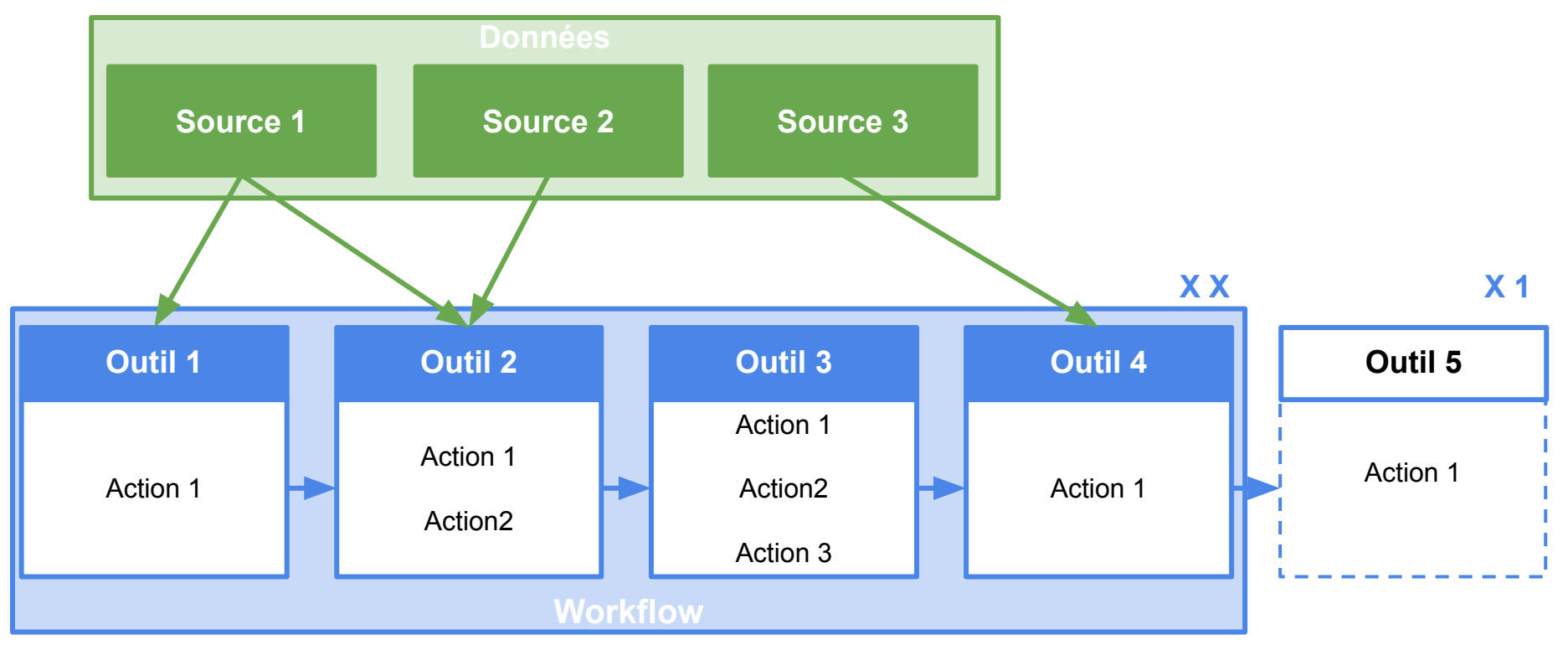

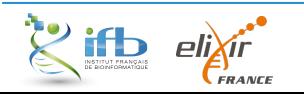

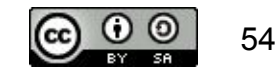

#### *Exemple d'utilisation*

## *Développement d'un outil*

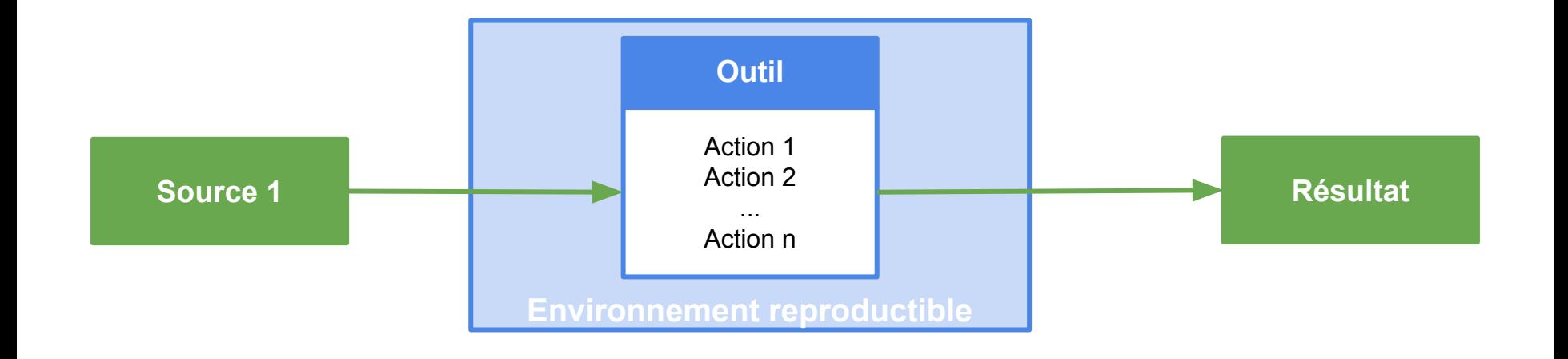

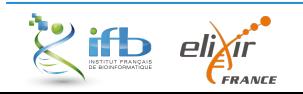

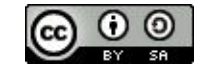

*Exemple d'utilisation*

*Notre question à présent ?* 

# **Comment réaliser cette analyse de façon reproductible ?**

(et pourquoi pas la rejouer en un click)

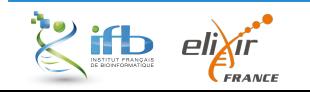

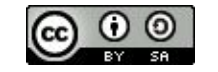

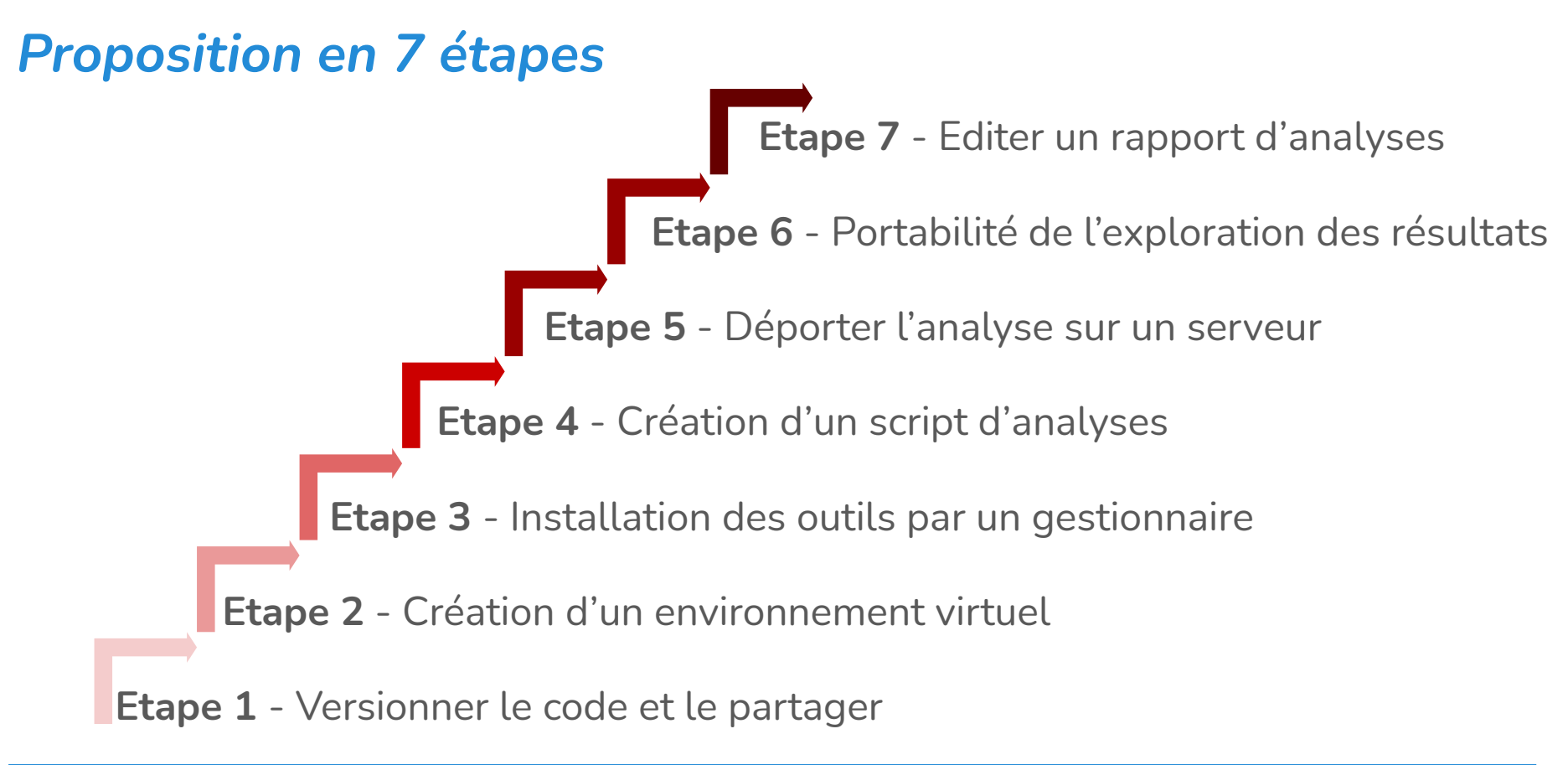

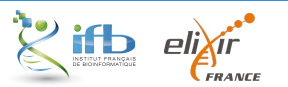

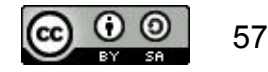

#### *Exemple d'utilisation*

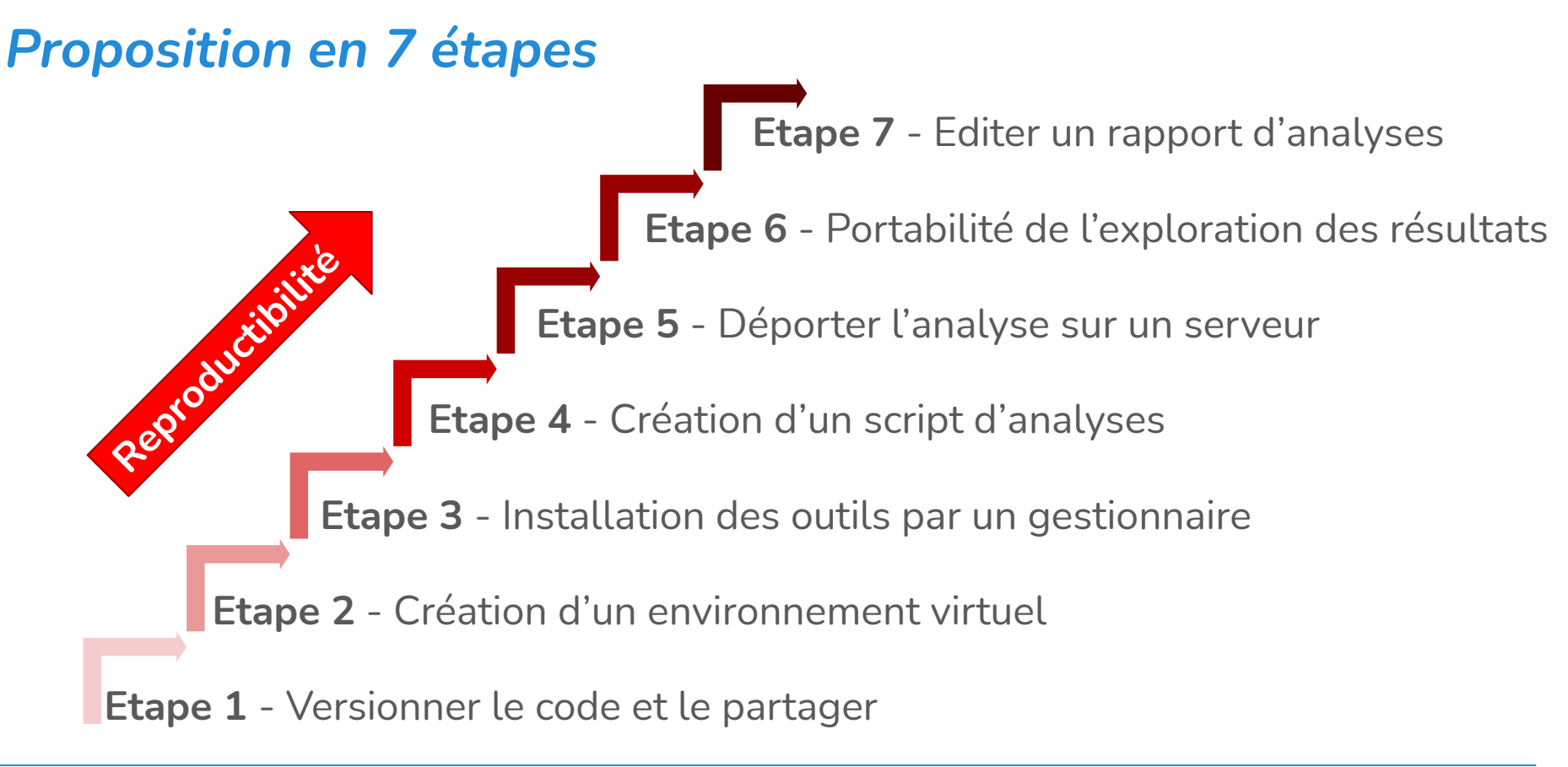

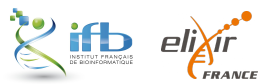

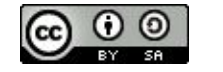

# *Des choix techniques équivalents*

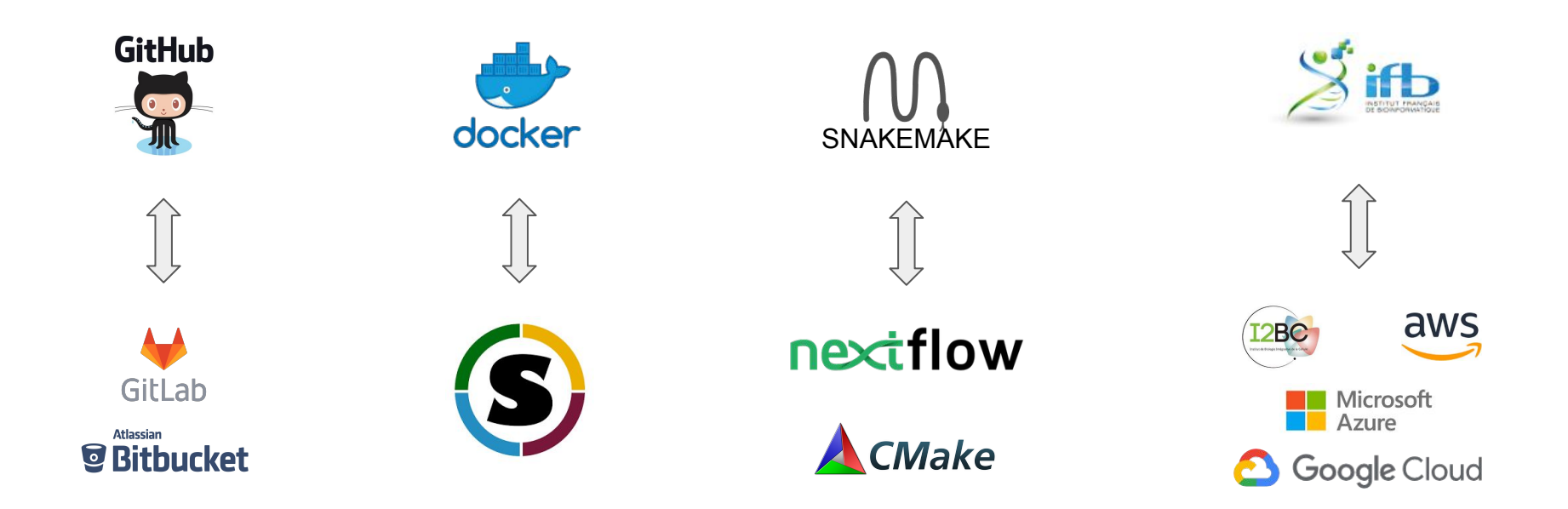

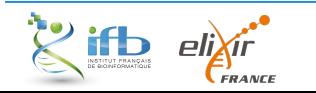

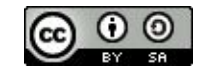

### *Etape 1 - Versionner le code et le partager*

**Pourquoi ?**

- Avoir la bonne version du code
- Vision dans le temps
- Ouverture à la communauté

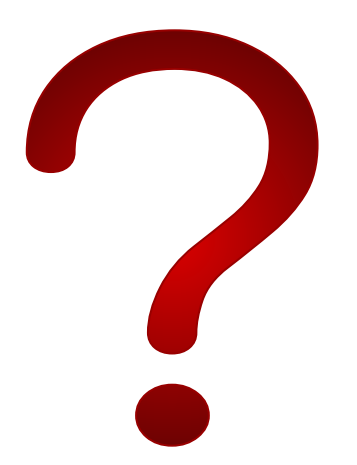

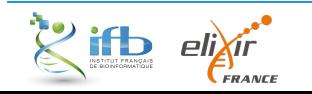

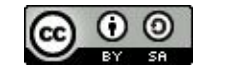

#### *Etape 1 - Versionner le code et le partager*

#### "FINAL"doc

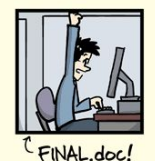

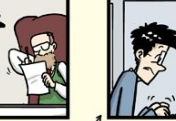

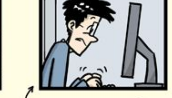

FINAL\_rev.2.doc

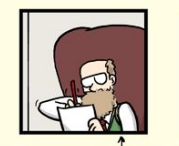

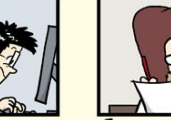

FINAL\_rev.6.COMMENTS.doc

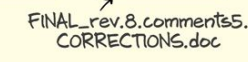

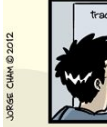

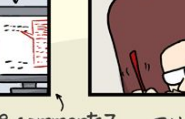

FINAL\_rev.18.comments7. corrections9.MORE.30.doc

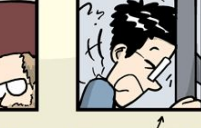

FINAL\_rev.22.comments49. corrections.10.#@\$%WHYDID ICOMETOGRADSCHOOL????.doc

WWW.PHDCOMICS.COM

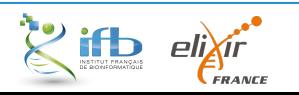

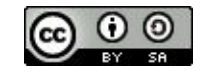

"FINAL"doc

### *Etape 1 - Versionner le code et le partager*

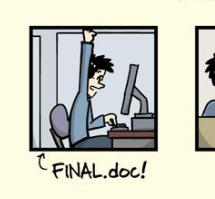

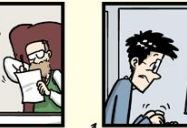

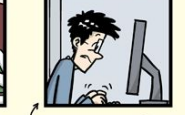

FINAL\_rev.8.comments5.<br>CORRECTIONS.doc

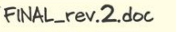

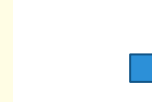

FINAL\_rev.6.COMMENTS.doc

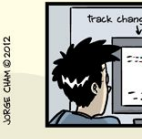

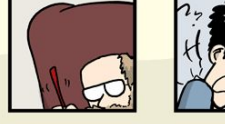

FINAL\_rev.18.comments7. FINAL\_rev.22.comments49 corrections9.MORE.30.doc corrections.10.#@\$%WHYDID ICOMETOGRADSCHOOL????.doc

WWW.PHDCOMICS.COM

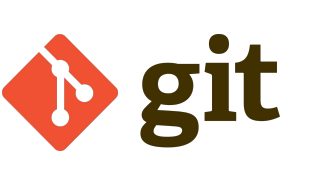

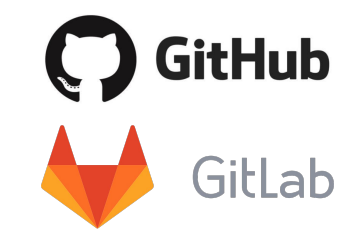

#### **Avantages**

- Sauvegarde du code
- Simple pour partager
- Gestion automatique des versions

#### **Inconvénients**

Pas simple pour les novices

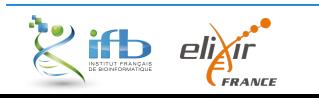

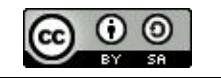

### *Etape 1 - Versionner le code et le partager*

#### "FINAL"doc

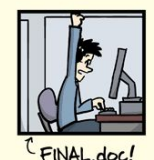

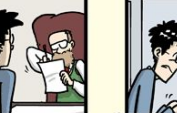

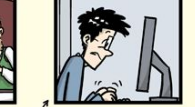

FINAL\_rev.8.comments5.

CORRECTIONS.doc

FINAL\_rev.2.doc

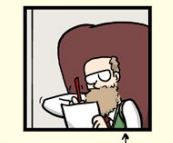

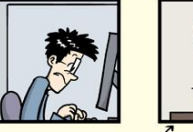

FINAL\_rev.6.COMMENTS.doc

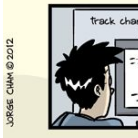

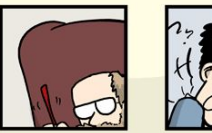

FINAL\_rev.18.comments7. corrections9.MORE.30.doc

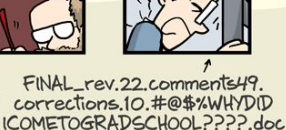

WWW.PHDCOMICS.COM

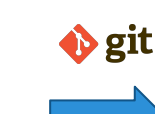

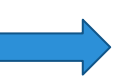

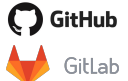

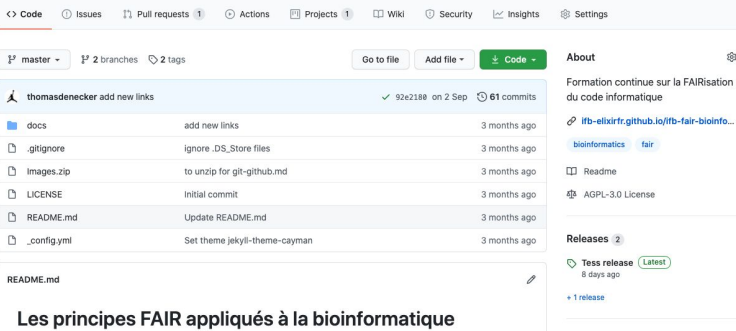

**Après** 

L'Institut Français de Bioinformatique (IFB) organise en partenariat avec l'Institut de Biologie Intégrative de la Cellule (I2BC) une formation à destination des bioinformaticiens et biostatisticiens souhaitant mettre en oeuvre les principes "FAIR" (Facile à trouver, Accessible, Interopérable, Réutilisable) dans leurs projets d'analyse et de développement. Les concepts FAIR, initialement définis dans le contexte d'ouverture des données de la recherche, seront ici adaptés pour cadrer avec un projet type de développement et/ou analyse bioinformatique/biostatistique. Ainsi, la formation n'abordera pas les aspects "FAIR" spécifiques aux données mais introduira plusieurs outils permettant d'améliorer la reproductibilité des analyses.

Pour plus d'informations (programme, slides, ....), un site web de la formation est disponible ici.

#### Objectifs pédagogiques

**Q IFB-ElixirFr / IFB-FAIR-bioinfo-training** 

docs

A la fin de cette formation, les participants pourront mettre en oeuvre les principes de la science reproductible : encapsuler un environnement de travail, concevoir et exécuter des workflows, gérer des versions de code, passer à l'échelle sur un cluster de calcul, gérer des environnements logiciels et assurer la traçabilité de leur analyse à l'aide de Notebooks.

#### La formation organisée en deux temps

La formartion s'organise en deux temps

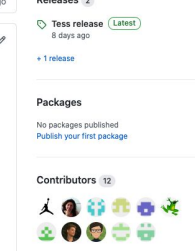

⊙Watch + 6 + Unstar 8 + V Fork 11

![](_page_62_Picture_26.jpeg)

S github-pages Active

![](_page_62_Picture_28.jpeg)

![](_page_62_Picture_29.jpeg)

![](_page_62_Picture_30.jpeg)

### *Etape 2 - Création d'un environnement virtuel*

#### **Pourquoi ?**

- Figer l'environnement
- Partager l'environnement

![](_page_63_Picture_5.jpeg)

![](_page_63_Picture_6.jpeg)

![](_page_63_Picture_8.jpeg)

#### *Etape 2 - Création d'un environnement virtuel*

**Avant**

![](_page_64_Picture_3.jpeg)

![](_page_64_Picture_4.jpeg)

![](_page_64_Picture_6.jpeg)

## *Etape 2 - Création d'un environnement virtuel*

**Avant**

![](_page_65_Picture_3.jpeg)

![](_page_65_Picture_4.jpeg)

#### **Avantages**

- Rapide et léger
	- Portable
	- Simple à partager et déployer

#### **Inconvénients**

- Avec un système à jour
- Accepté dans votre structure ?

![](_page_65_Picture_12.jpeg)

![](_page_65_Picture_14.jpeg)

### *Etape 2 - Création d'un environnement virtuel*

#### **Avant Après : figé un outil (R & un package)**

![](_page_66_Picture_4.jpeg)

![](_page_66_Picture_5.jpeg)

FROM rocker/tidyverse

MAINTAINER Thomas DENECKER (thomas.denecker@gmail.com)

RUN Rscript -e

'devtools::install\_github("PF2-pasteur-fr/SARTools", build\_opts="--no-resave-data")'

![](_page_66_Picture_10.jpeg)

![](_page_66_Picture_12.jpeg)

#### **Pourquoi ?**

- Avoir la bonne version
- Installer simplement

![](_page_67_Picture_5.jpeg)

![](_page_67_Picture_6.jpeg)

![](_page_67_Picture_8.jpeg)

**Avant : exemple de FastQC**

- 1) Télécharger la source
- 2) Décompresser le dossier
- 3) Installer et mettre à jour Java (nombreux problèmes)
- 4) Changer les droits

![](_page_68_Picture_7.jpeg)

![](_page_68_Picture_9.jpeg)

#### **Avant : exemple de FastQC**

- 1) Télécharger la source
- 2) Décompresser le dossier
- 3) Installer et mettre à jour Java (nombreux problèmes)
- 4) Changer les droits

![](_page_69_Picture_7.jpeg)

#### **Avantages**

Gestionnaire simple à installer

![](_page_69_Figure_10.jpeg)

Gestion des versions

#### **Inconvénients**

- Peut être lourd (solution miniconda)
- Paquets manquants (R)

![](_page_69_Picture_15.jpeg)

![](_page_69_Picture_17.jpeg)

#### **Avant : exemple de FastQC**

- 1) Télécharger la source
- 2) Décompresser le dossier
- 3) Installer et mettre à jour Java (nombreux problèmes)
- 4) Changer les droits

![](_page_70_Figure_7.jpeg)

\$ conda install -c bioconda -y fastqc=0.11.2

Tous les outils utilisés dans le protocole sont disponibles sur Conda (<https://anaconda.org/>) : bowtie2, samtools, htseqcount, aspera, snakemake, ...

Installation aussi simple

![](_page_70_Picture_11.jpeg)

CONDA

![](_page_70_Picture_13.jpeg)

### *Etape 4 - Création d'un script d'analyse*

**Pourquoi ?**

- Avoir un script d'analyse reproductible
- Ne pas refaire ce qui est déjà fait
- Paralléliser

![](_page_71_Picture_6.jpeg)

![](_page_71_Picture_7.jpeg)

![](_page_71_Picture_9.jpeg)
## *Etape 4 - Création d'un script d'analyse*

**Avant (script Shell)**

```
for sample in `ls *.fastq.gz`
```
do

```
 fastqc ${sample}
```
done

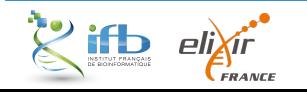

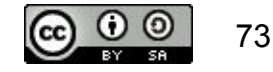

# *Etape 4 - Création d'un script d'analyse*

**Avant (script Shell)**

```
for sample in `ls *.fastq.gz`
do
```

```
 fastqc ${sample}
done
```
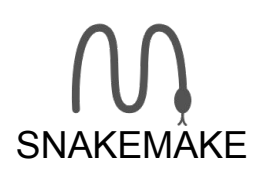

#### **Avantages**

- Workflow (gestion des jobs)
- Puissant et rapide
- Capable d'utiliser des environnements Conda
- Parallélisable sur un cluster

#### **Inconvénients**

- Une logique à apprendre
- Syntaxe moins simple que le script shell

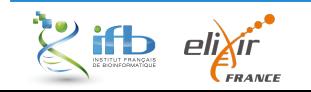

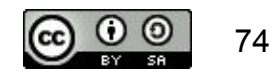

# *Etape 4 - Création d'un script d'analyse*

#### **Avant (script Shell)**

```
for sample in `ls *.fastq.gz`
do
```
 fastqc \${sample} done

```
Plus court à écrire mais pas à exécuter !
```
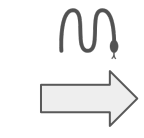

#### **Après (Snakefile)**

```
$ cat > Snakefile 
SAMPLES, = 
glob_wildcards("./samples/{smp}.fastq.gz")
```

```
rule final:
input:expand("fastqc/{smp}/{smp}_fastqc.zip",smp
=SAMPLES)
```

```
rule fastqc:
    input: "samples/{smp}.fastq.gz"
    output:"fastqc/{smp}/{smp}_fastqc.zip"
    message: """Quality check"""
    shell: """fastqc {input} --outdir 
fastqc/{wildcards.smp}"""
$ snakemake
```
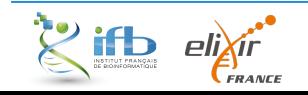

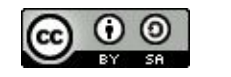

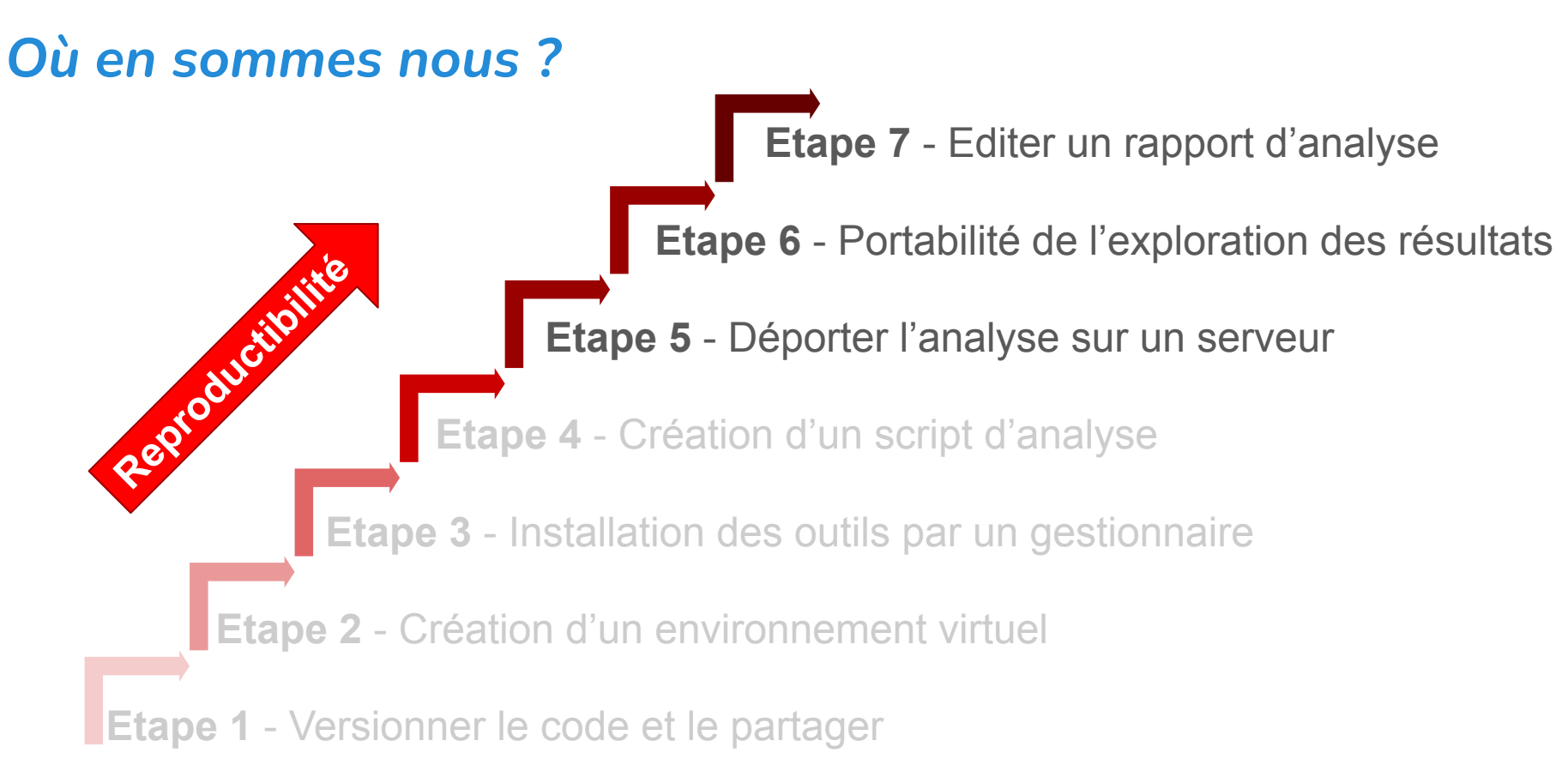

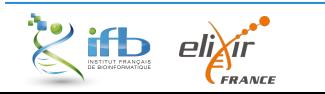

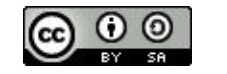

# *Etape 5 - Déporter l'analyse sur un serveur*

#### **Pourquoi ?**

- Environnement contrôlé
- Déport de l'analyse

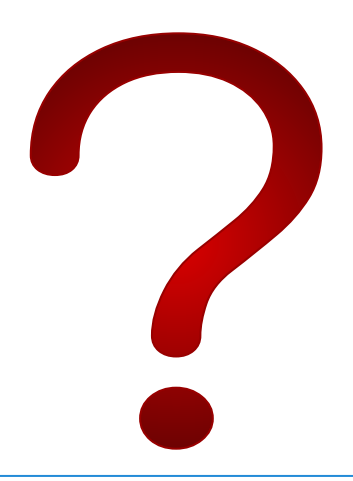

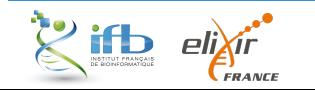

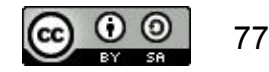

# *Etape 5 - Déporter l'analyse sur un serveur*

#### **Avant**

Adaptation en local et sur les serveurs difficile voire non gérée ...

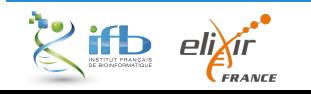

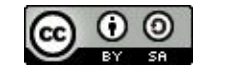

# *Etape 5 - Déporter l'analyse sur un serveur*

**Avant**

Adaptation en local et sur les serveurs difficile voire non gérée ... $\longrightarrow$ 

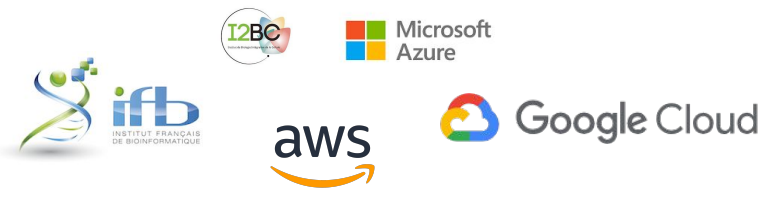

#### **Avantages**

- Simple à mettre en place
- Augmentation de la puissance (cloud ou cluster)
- Pour tout le monde

#### **Inconvénients**

- Pas simple pour les novices
- Attention aux données sensibles

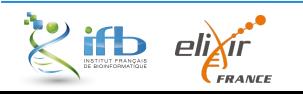

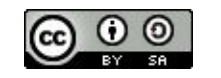

# *Etape 5 - Déporter l'analyse sur un serveur*

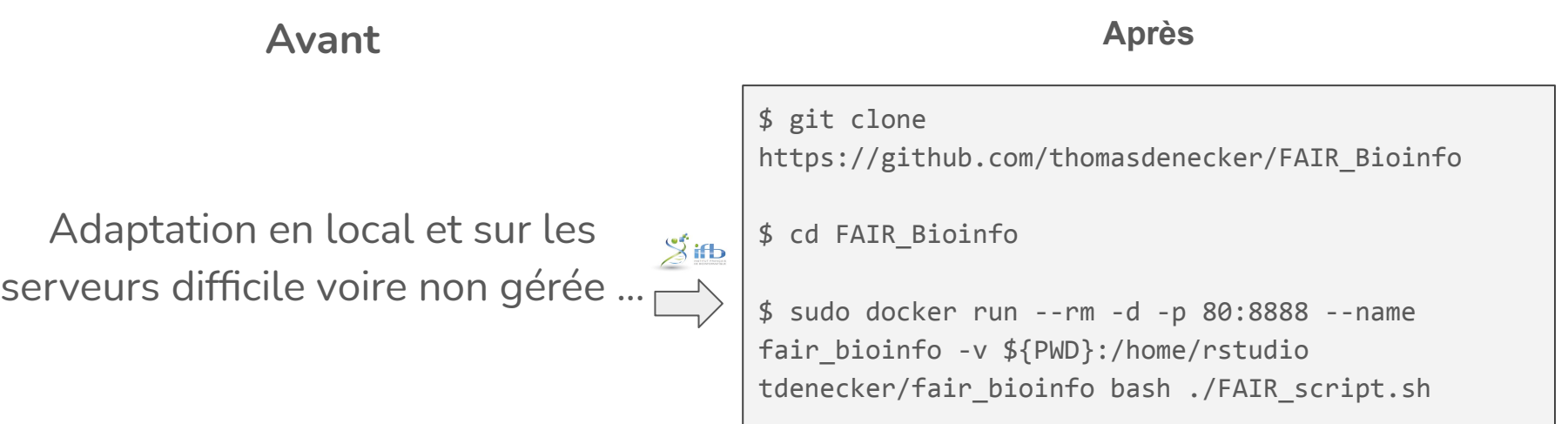

#### **Le protocole est lancé !**

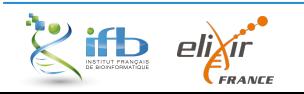

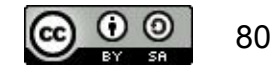

# *Etape 6 - Portabilité de l'exploration des résultats*

**Pourquoi ?**

- Rendre simple l'exploration
- Simple à partager

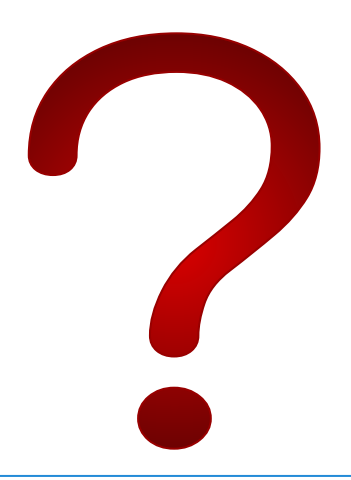

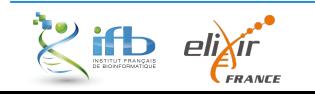

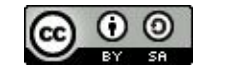

# *Etape 6 - Portabilité de l'exploration des résultats*

**Avant : Terminal R** 

```
dds <- DESeqDataSetFromMatrix(countData = 
cts, colData = coldata, design = ~batch +condition)
```

```
dds <- DESeq(dds)
resultsNames(dds) # lists the coefficients
res <- results(dds, name = 
"condition_trt_vs_untrt")
```

```
# or to shrink log fold changes 
# association with condition:
res <- lfcShrink(dds, 
coef="condition_trt_vs_untrt", type="apeglm")
```
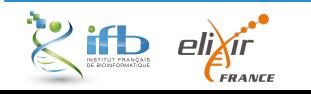

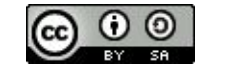

# *Etape 6 - Portabilité de l'exploration des résultats*

**Avant : Terminal R** 

```
dds <- DESeqDataSetFromMatrix(countData = 
cts, colData = coldata, design = ~ batch +condition)
```

```
dds <- DESeq(dds)
resultsNames(dds) # lists the coefficients
res <- results(dds, name = 
"condition_trt_vs_untrt")
```

```
# or to shrink log fold changes 
# association with condition:
res <- lfcShrink(dds, 
coef="condition_trt_vs_untrt", type="apeglm")
```
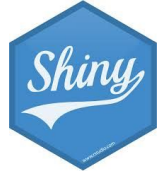

#### **Avantages**

- Portable (HTML)
- Accessible partout
- Interactif (paramétrable, graphes dynamiques, ...)

#### **Inconvénients**

- Mélange de R et de HTML

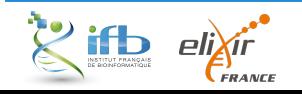

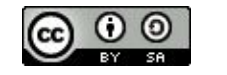

# *Etape 6 - Portabilité de l'exploration des résultats*

#### **Avant : Terminal R**

```
dds <- DESeqDataSetFromMatrix(countData = 
cts, colData = coldata, design = ~batch +condition)
```

```
dds <- DESeq(dds)
resultsNames(dds) # lists the coefficients
res <- results(dds, name = 
"condition_trt_vs_untrt")
```

```
# or to shrink log fold changes 
# association with condition:
res <- lfcShrink(dds, 
coef="condition_trt_vs_untrt", type="apeglm")
```
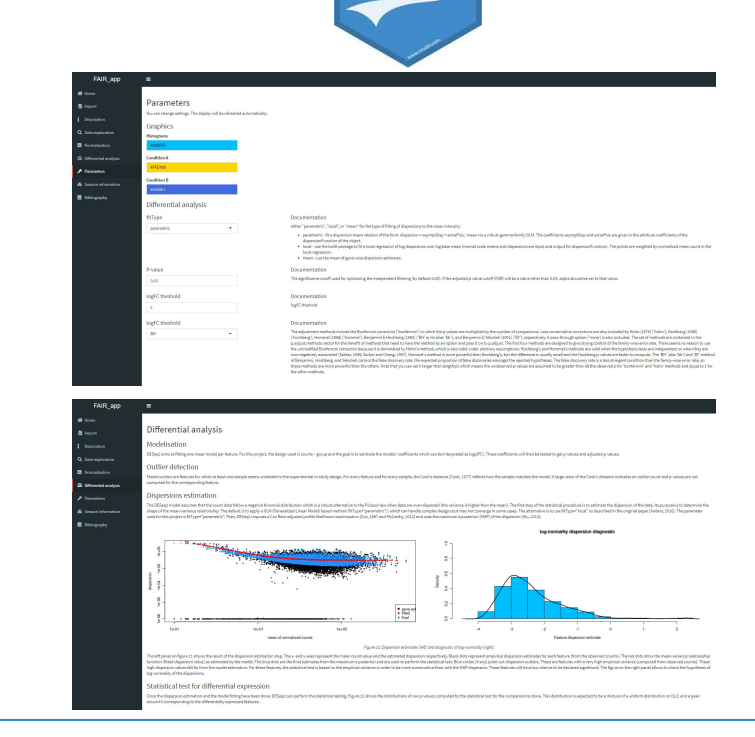

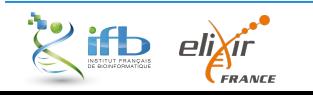

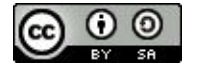

# *Etape 7 - Editer un rapport d'analyse*

#### **Pourquoi ?**

- Avoir une trace de l'analyse (date, heure, paramètres, …)
- Stocker les versions des outils

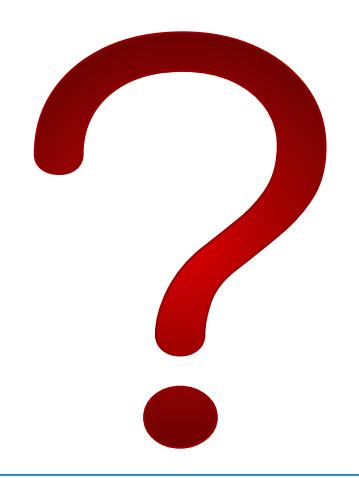

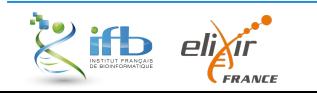

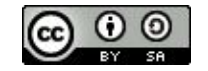

#### *Etape 7 - Editer un rapport d'analyse*

**Avant** 

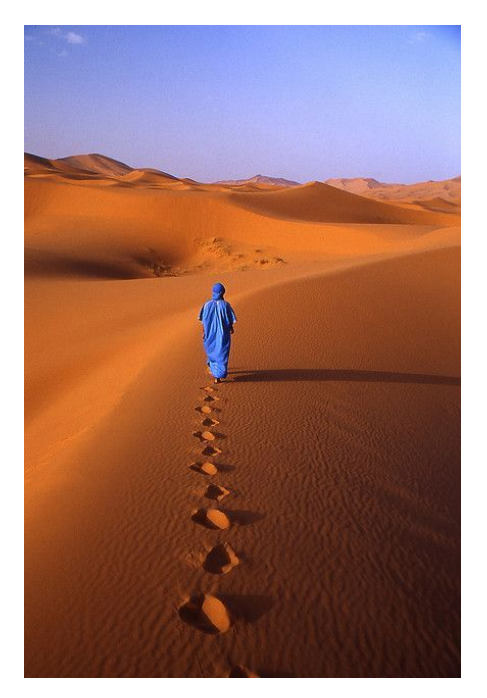

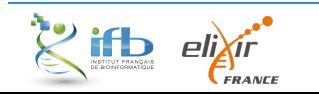

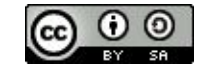

## *Etape 7 - Editer un rapport d'analyse*

**Avant** 

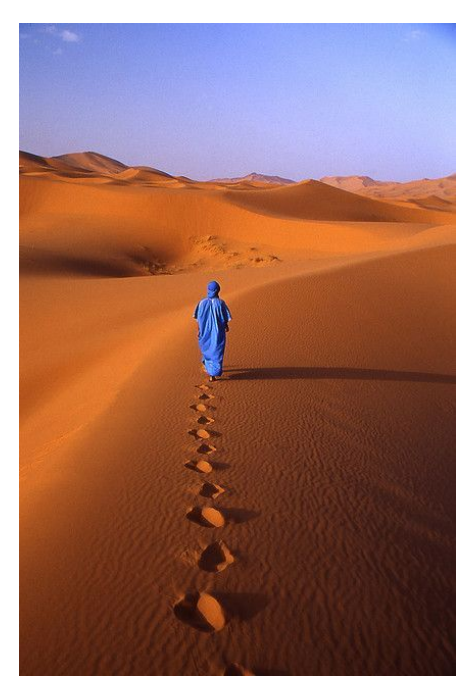

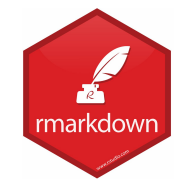

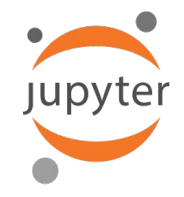

#### **Avantages**

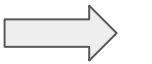

- Syntaxe simple (Markdown)
- Partage (PDF, HTML, ...)

#### **Inconvénients**

- Rares problèmes de visualisation en

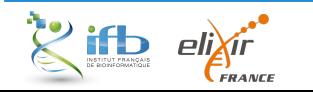

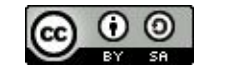

## *Etape 7 - Editer un rapport d'analyse*

#### Avant Avant Après **Aussi et anno 1992 anno 1992 anno 1993**

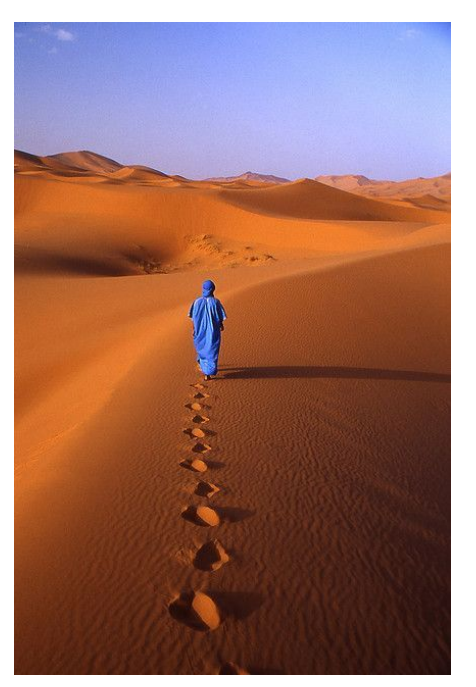

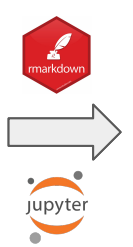

#### Statistical report of project Demo: pairwise comparison(s) of conditions with DESeq2 **Thomas Denecker**

2020-11-12

The SARTools R package which generated this report has been developped at PF2 - Institut Pasteur by M.-A. Dillies and H. Varet (hugo.varet@pasteur.fr). Thanks to cite H. Varet, L. Brillet-Guéguen, J.-Y. Coppee and M.-A. Dillies, SARTools: A DESeq2- and EdgeR-Based R Pipeline for Comprehensive Differential Analysis of RNA-Seq Data, PLoS One, 2016, doi: http://dx.doi.org/10.1371/journal.pone.0157022 when using this tool for any analysis published.

#### 1 Introduction

The analyses reported in this document are part of the Demo project. The aim is to find features that are differentially expressed between STANDARD and DEPLETED. The statistical analysis process includes data normalization, graphical exploration of raw and normalized data, test for differential expression for each feature between the conditions, raw p-value adjustment and export of lists of features having a significant differential expression between the conditions.

The analysis is performed using the R software [1], Bioconductor [2] packages including DESeq2 [3,4] and the SARTools package developed at PF2 - Institut Pasteur. Normalization and differential analysis are carried out according to the DESeq2 model and package. This report comes with additional tab-delimited text files that contain lists of differentially expressed features

For more details about the DESeq2 methodology, please refer to its related publications [3,4].

#### 2 Description of raw data

The count data files and associated biological conditions are listed in the following table.

Table 1: Data files and associated biological conditions.

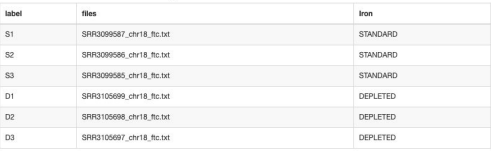

After loading the data we first have a look at the raw data table itself. The data table contains one row per annotated feature and one column per sequenced sample. Row names of this table are feature IDs (unique identifiers). The table contains raw count values representing the number of reads that map onto the features. For this project, there are 7659 features in the count data table

Table 2: Partial view of the count data table

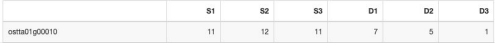

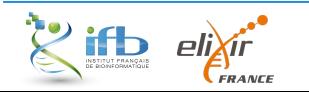

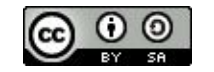

# *Quel est notre niveau de reproductibilité?*

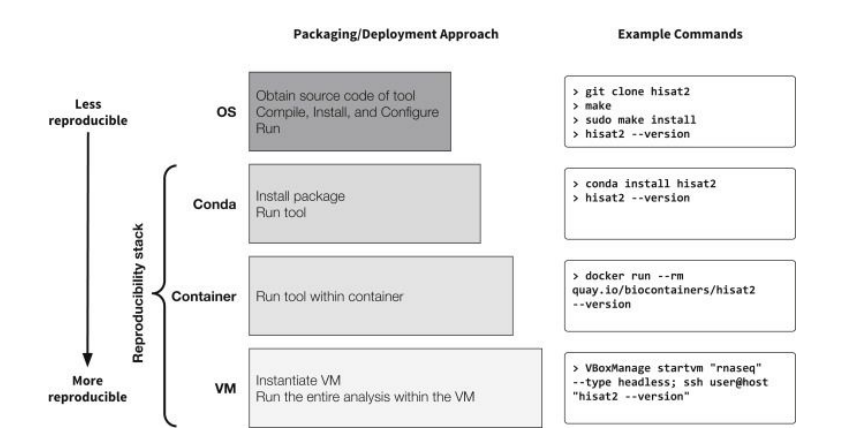

**Practical Computational Reproducibility in the Life Sciences,** Björn Grüning *et al*, 2018

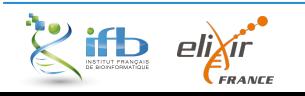

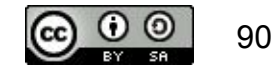

# *Quel est notre niveau de reproductibilité?*

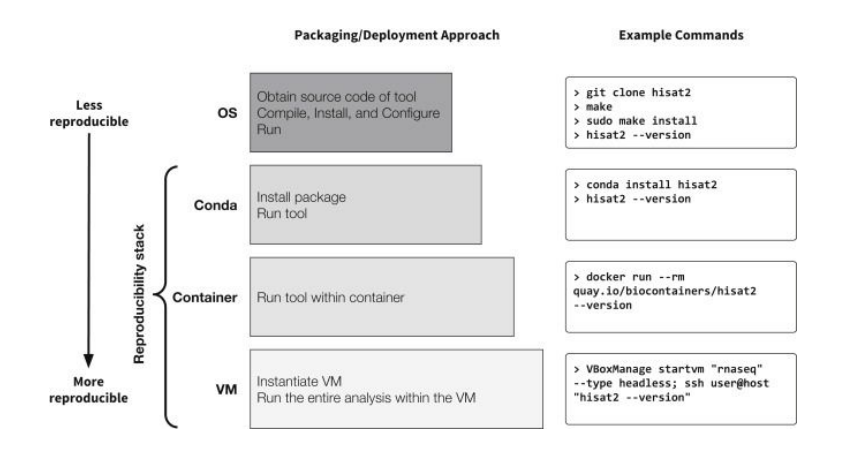

**Practical Computational Reproducibility in the Life Sciences,** Björn Grüning *et al*, 2018

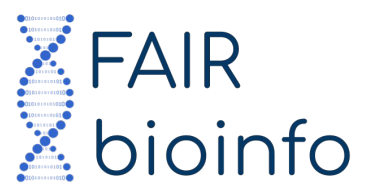

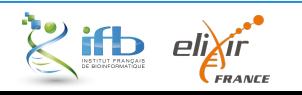

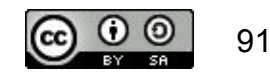

# *Quel est notre niveau de reproductibilité?*

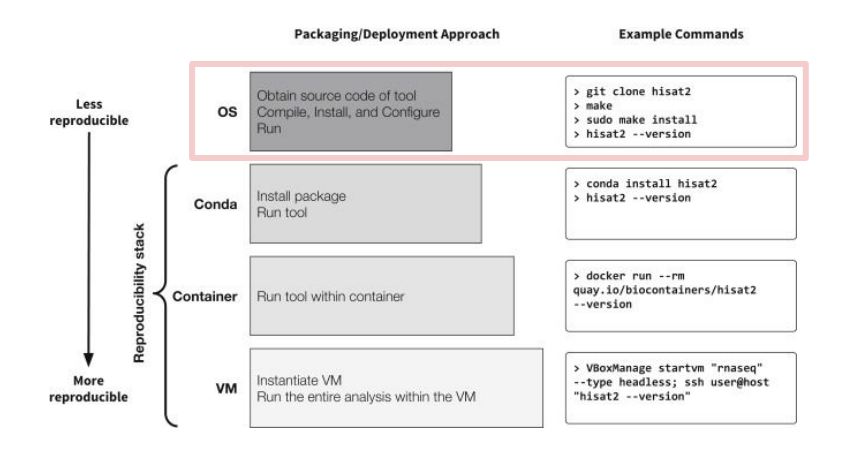

**Practical Computational Reproducibility in the Life Sciences,** Björn Grüning *et al*, 2018

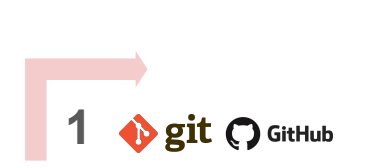

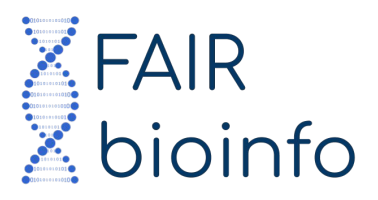

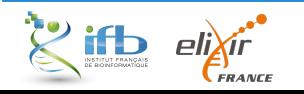

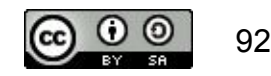

# *Quel est notre niveau de reproductibilité?*

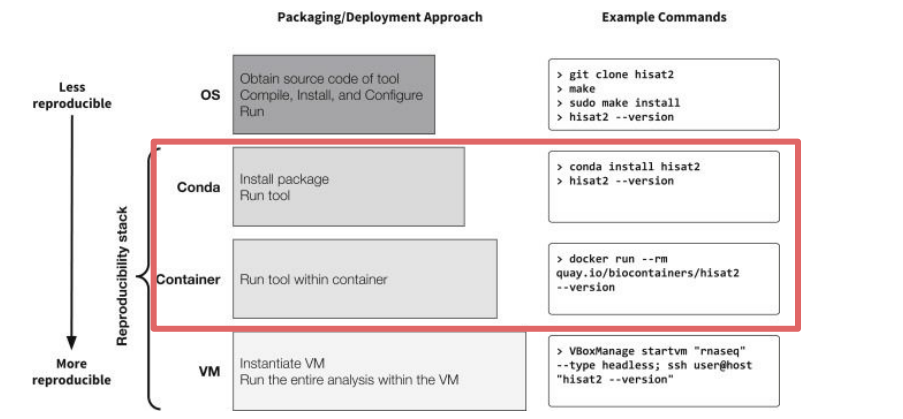

**Practical Computational Reproducibility in the Life Sciences,** Björn Grüning *et al*, 2018

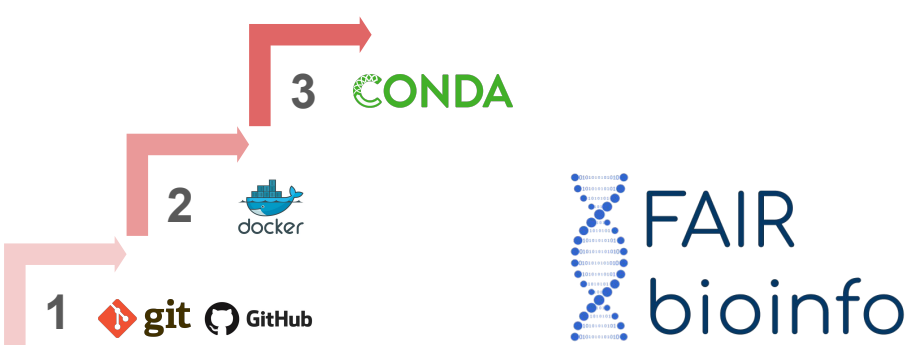

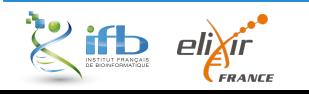

*JCJC, 29 novembre 2021*

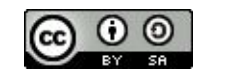

93

# *Quel est notre niveau de reproductibilité?*

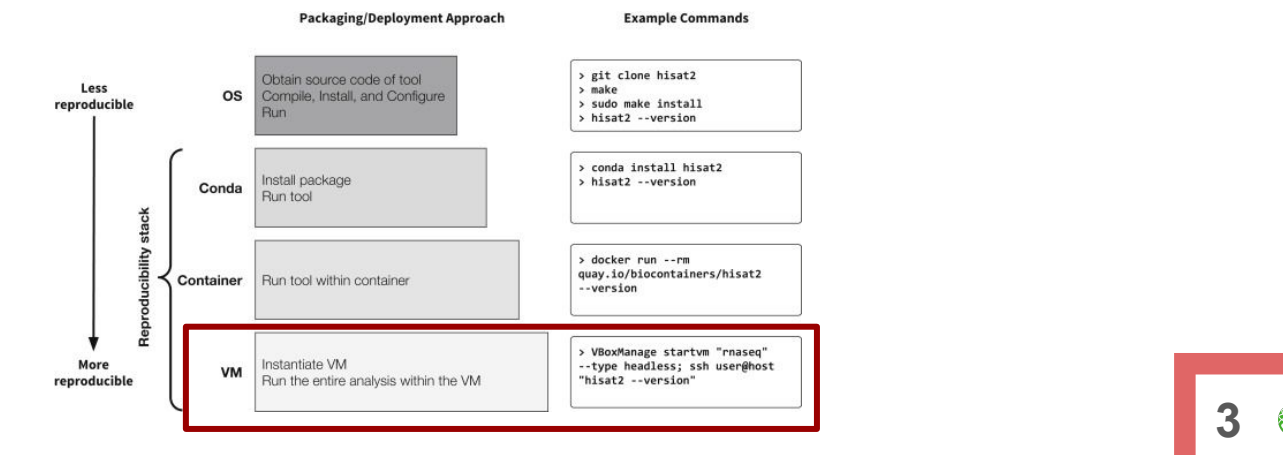

**Practical Computational Reproducibility in the Life Sciences,** Björn Grüning *et al*, 2018

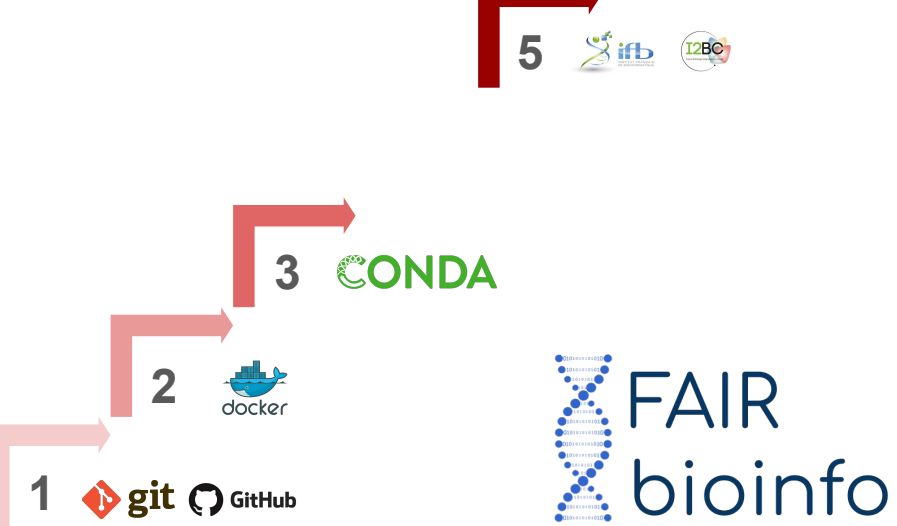

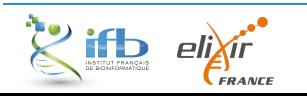

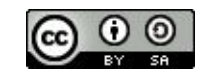

# *Quel est notre niveau de reproductibilité?*

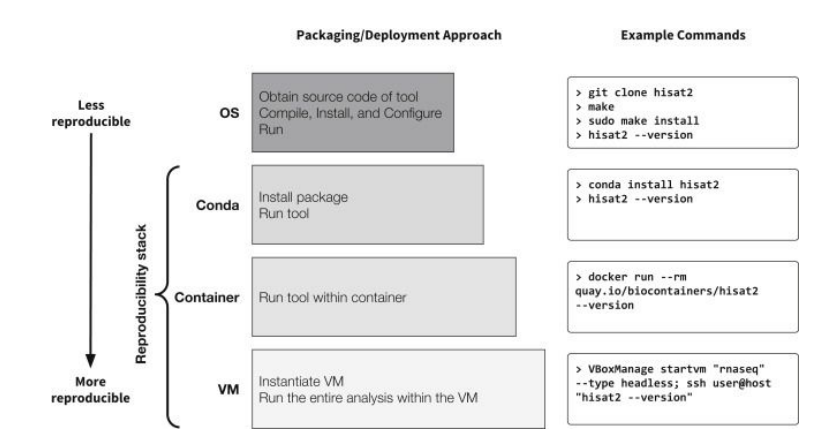

**Practical Computational Reproducibility in the Life Sciences,** Björn Grüning *et al*, 2018

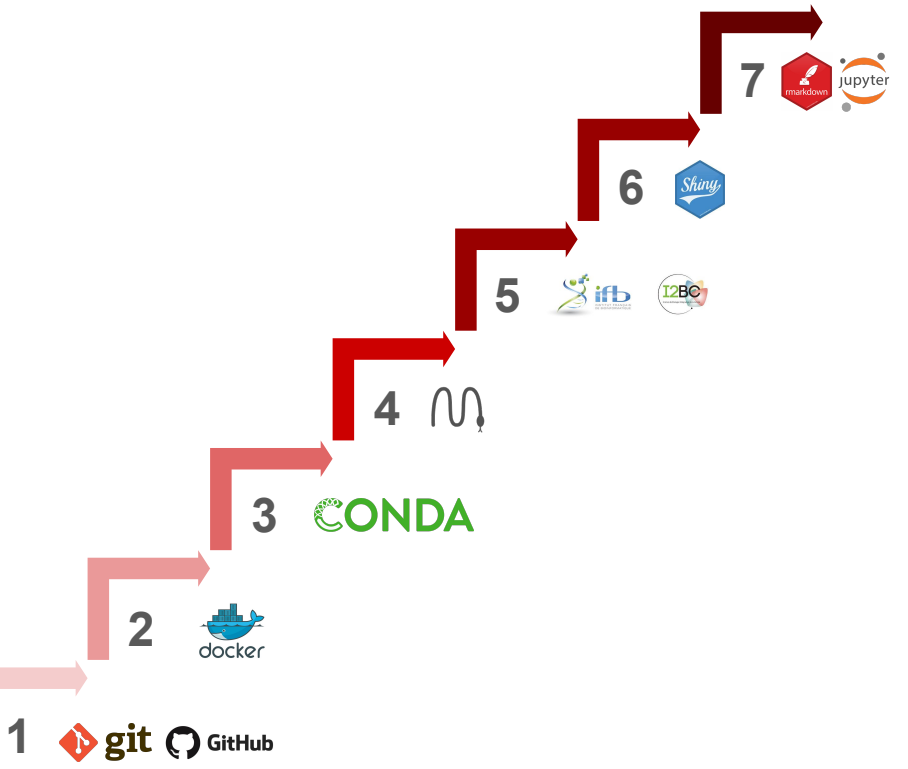

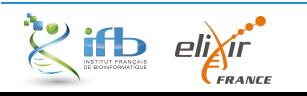

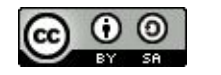

## *Take home messages*

Une vraie réflexion sur la reproductibilité des analyses en Bioinformatique

#### Proposition d'une solution qui aide à rendre reproductible n'importe quel protocole d'analyse

#### **La reproductibilité est une plus value pour la Bioinformatique !**

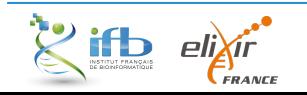

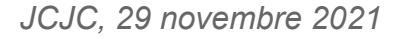

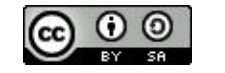

*Un cercle vertueux*

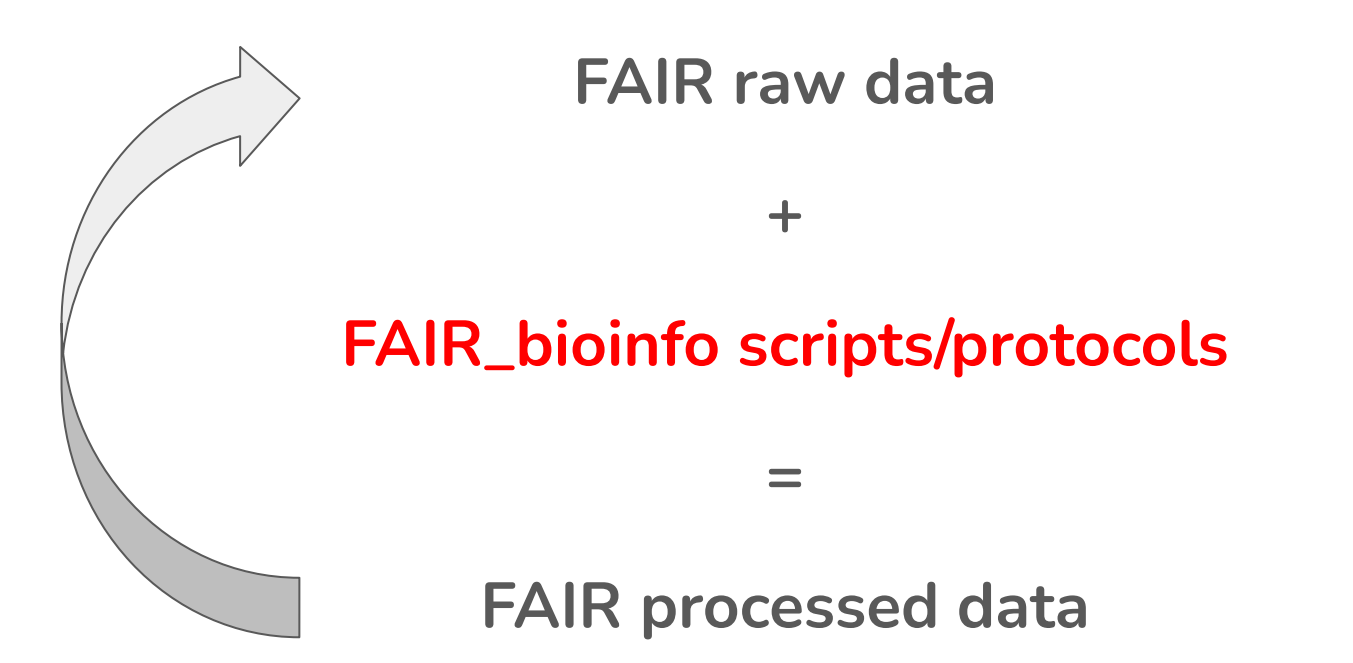

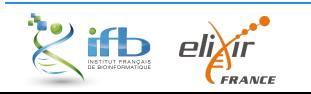

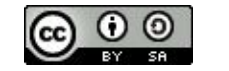

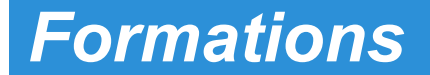

### *Formation - FAIR d'un point de vue des données*

#### *Vous souhaitez*

- Savoir comment remplir un plan de gestion de données ?
- Comprendre la différence entre PGD Structure et PGD Projet ?
- En savoir plus sur les métadonnées et ses standards ?
- Le cadre juridique des données ?

# **L'IFB propose une formation !**

(le contenu des éditions précédentes est en ligne)

<https://ifb-elixirfr.github.io/IFB-FAIR-data-training/index.html>

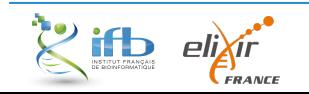

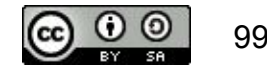

#### *Merci*

# *Une belle équipe !*

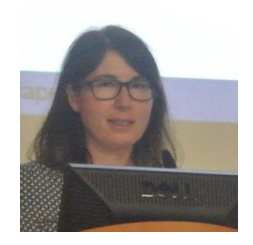

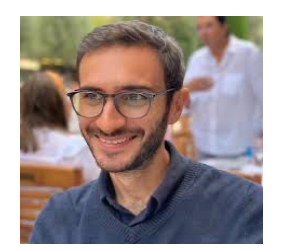

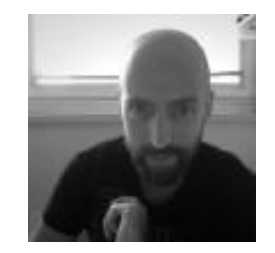

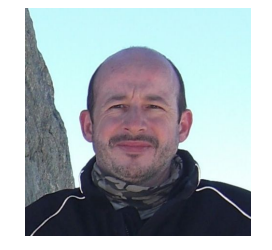

**T. Denecker F. de Lamotte H. Chiapello J-F Dufayard**

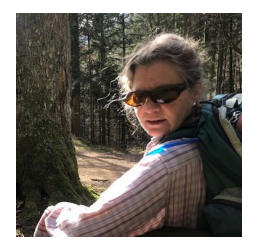

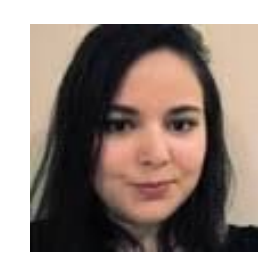

**P. Lieby Y. Mahmah J. Seiler**

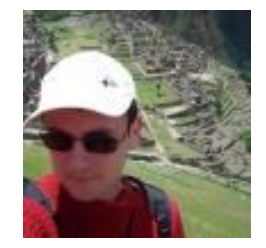

**G Sarah**

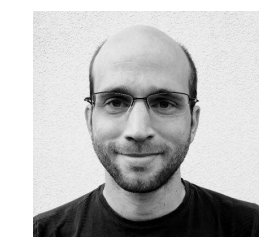

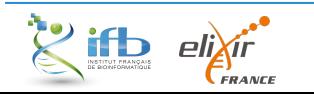

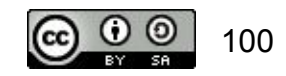

#### *Formation - FAIR d'un point de vue des outils*

#### *Mise en application*

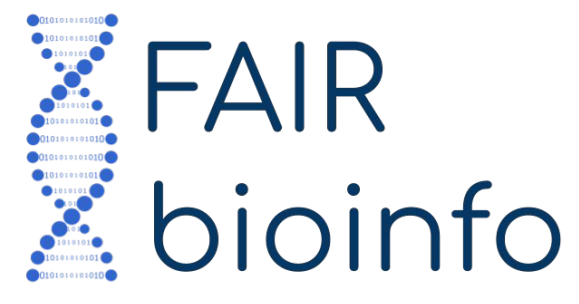

**BC** 

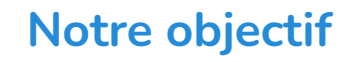

(Re)Découvrir des outils complémentaires pour gagner en reproductibilité

#### **Notre crédo**

*FAIR raw data + FAIR bioinfo = FAIR processed data*

#### **Notre méthodologie**

Rendre une analyse de données reproductible à partir de données publiées

<https://ifb-elixirfr.github.io/IFB-FAIR-bioinfo-training/index.html#home>

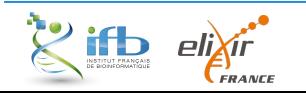

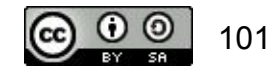

# *Une belle équipe !*

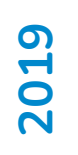

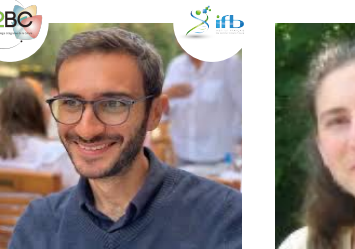

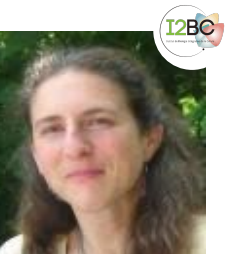

T. Denecker C. Toffano-Nioche

# **2020-2021**

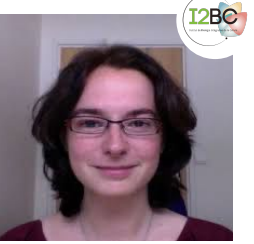

C. Hernandez

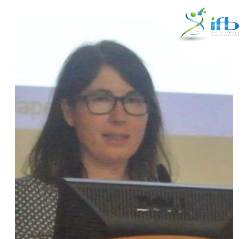

 $\mathbb{Z}^{\text{ifb}}$ 

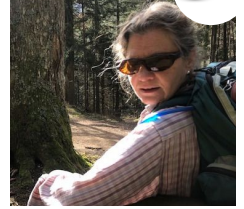

 $\mathcal{\breve{\mathscr{S}}}$ ifb

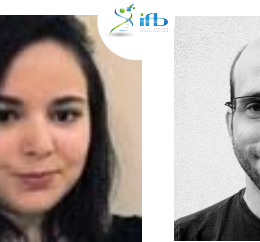

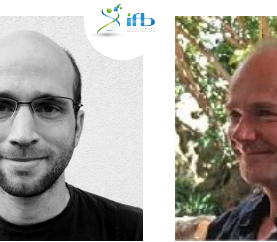

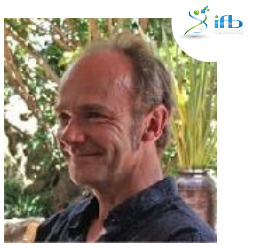

H. Chiapello G. Le Corguillé P. Lieby Y. Mahmah J. Seiler J. van Helden

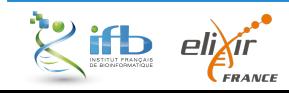

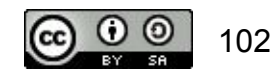

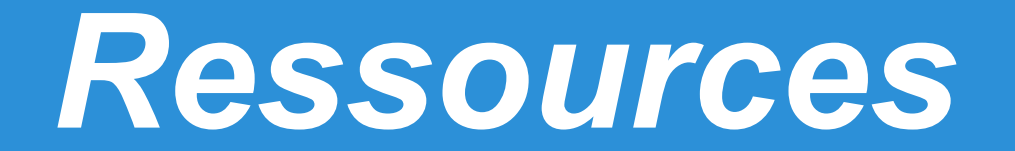

*En savoir plus* 

# scientific **data**

The FAIR Guiding Principles for scientific data management and stewardship

Wilkinson et al., 2016

<https://doi.org/10.1038/sdata.2016.18>

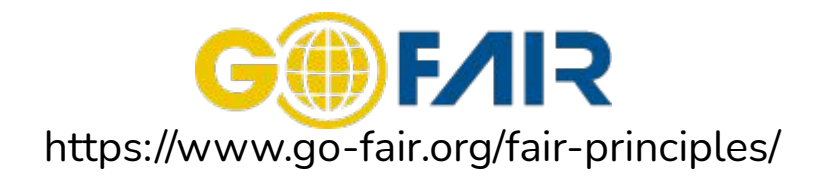

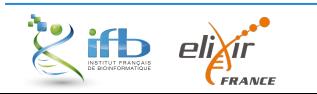

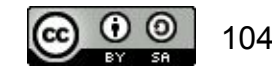

#### *FAIR CHECKER*

## *Exemple d'évaluation automatique par FAIR CHECKER*

Base Metric Usage statistic Curtain Motel

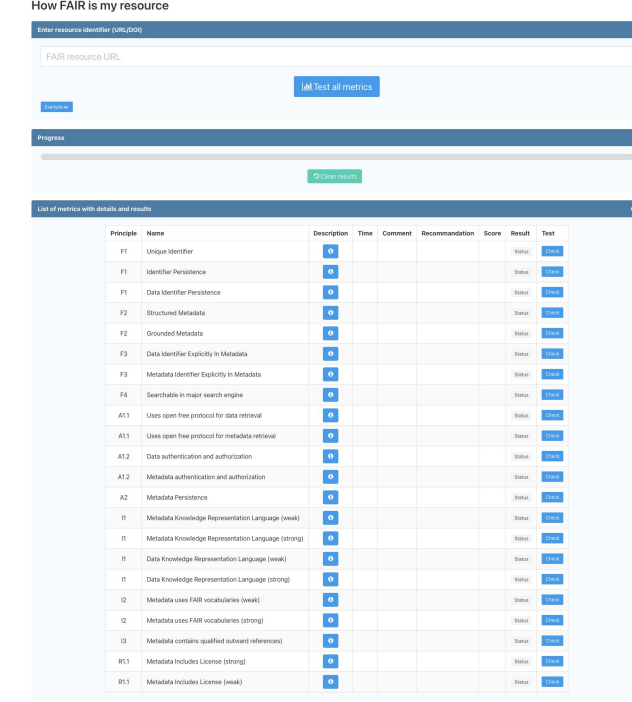

#### Thomas Rosnet

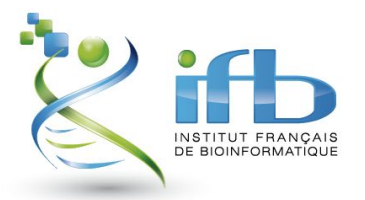

#### [https://fair-checker.france-bioinformatique.fr/base\\_metrics](https://fair-checker.france-bioinformatique.fr/base_metrics)

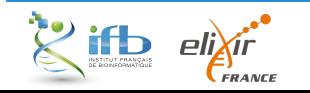

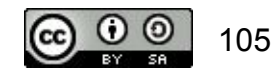

#### *Ressources IFB*

#### **FAIR\_bioinfo**

- 2019 : [https://github.com/thomasdenecker/FAIR\\_Bioinfo](https://github.com/thomasdenecker/FAIR_Bioinfo)
- 2020: <https://ifb-elixirfr.github.io/IFB-FAIR-bioinfo-training/session2020.html>
- 2021: <https://ifb-elixirfr.github.io/IFB-FAIR-bioinfo-training/session2021.html>

#### **FAIR & le cluster de l'IFB**

- Slurm : [https://ifb-elixirfr.github.io/IFB-FAIR-bioinfo-training/assets/pdf/Session2020/04\\_cluster.pdf](https://ifb-elixirfr.github.io/IFB-FAIR-bioinfo-training/assets/pdf/Session2020/04_cluster.pdf)
- Snakemake + Slurm : [https://ifb-elixirfr.github.io/IFB-FAIR-bioinfo-training/assets/pdf/Session2020/04\\_tp1\\_snakemake.pdf](https://ifb-elixirfr.github.io/IFB-FAIR-bioinfo-training/assets/pdf/Session2020/04_tp1_snakemake.pdf)
- Docker/Singularity : [https://ifb-elixirfr.github.io/IFB-FAIR-bioinfo-training/assets/pdf/Session2020/04\\_tp2\\_singularity.pdf](https://ifb-elixirfr.github.io/IFB-FAIR-bioinfo-training/assets/pdf/Session2020/04_tp2_singularity.pdf)

#### **Données**

- Originale :<https://trace.ncbi.nlm.nih.gov/Traces/sra/?run=SRR4026187>
- Réduite :<https://doi.org/10.5281/zenodo.3997237>

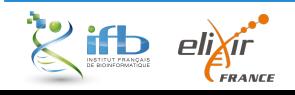

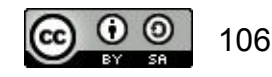

# *Comment gérer les données ?*

*Cycle de vie des données*

*Comment le gérer ?*

# **Plan de gestion de données**

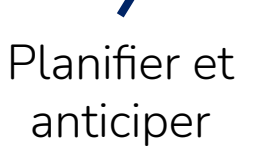

Gérer, faire fructifier et ne pas les perdre

Data is the new (s)oil !

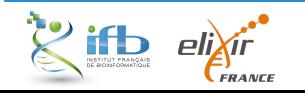

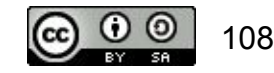
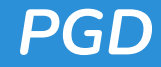

### *Les objectifs du PGD*

- **1. Assurer la reproductibilité des expériences** (comment les données sont obtenues)
- **2. Respecter le droit et les personnes** (clarifier le cadre juridique et éthique)
- **3. Permettre la réutilisation des données** (Garantir la compréhension des données)
- **4. Éviter les pertes de données** (Assurer un stockage adapté)
- **5. Établir le rôle de chacun** (Définir les responsabilités)
- **6. Clarifier les droits de réutilisation** (Spécifier les modalités de partage)

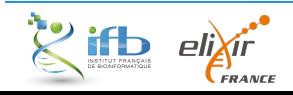

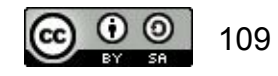

### *Plan de gestion des données*

## *Les outils*

Il existe plusieurs outils dont

#### **DMP OPIDoR** Solution nationale

#### **DSW - Data Stewardship Wizard** Solution européenne (ELIXIR)

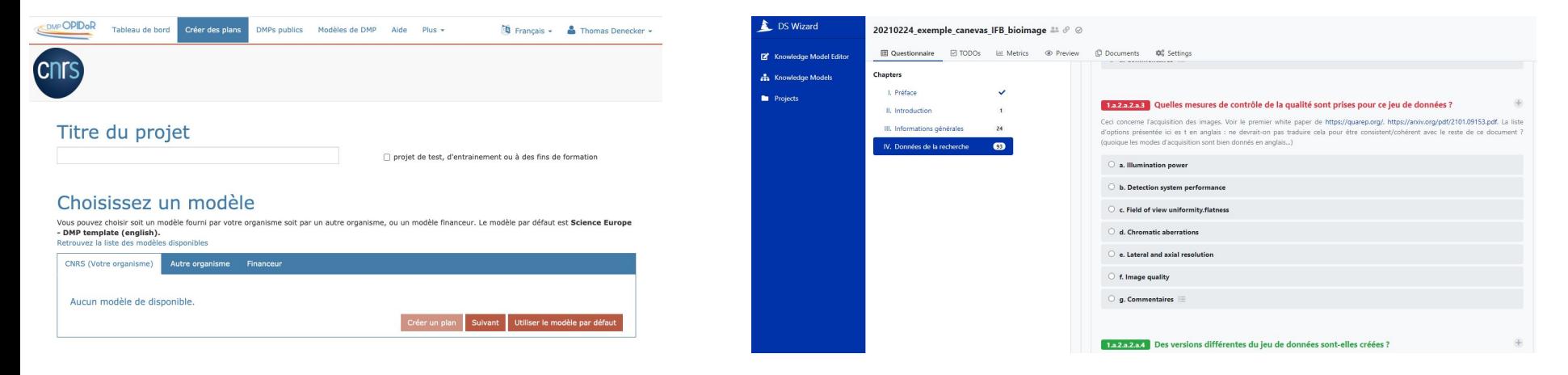

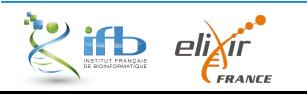

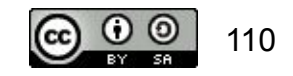

# *Questions juridiques*

### *Quelles obligations de partage des données ?*

Les données de la recherche sont des informations publiques :

- Elles sont soumises à un principe d'**ouverture par défaut** et de **libre utilisation** (Loi Lemaire - Loi République numérique 2016 LPRN)
- Elles sont soumises à un **principe de gratuité** (Loi Valter 2015)
	- Cas particulier de Météo France et IGN
	- Spécificité des brevets et autres formes de valorisation
- Elles sont **protégées contre les risques d'accaparement**

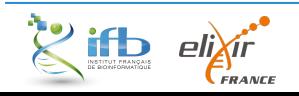

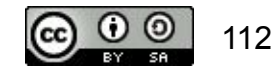

# *Et les principes FAIR ?*

**Aussi ouvert que possible, aussi fermé que nécessaire**

## *Des exceptions ?*

- Le droit d'auteur comme dans les publications scientifiques, logiciels, ...
- Les projets en partenariat avec le privé
- Les données personnelles soumises à la RGPD (sauf avec un consentement, anonymisation ou dérogations)
- Les données sensibles comme la biodiversité (orchidée)
- Secret médical, secret d'affaires, secret militaire, secret des procédés,...

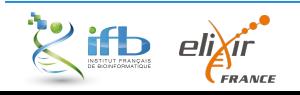

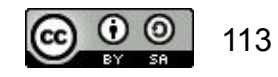

## *Licence*

Moyen d'encadrer le partage et la réutilisation des données

Par forcément nécessaire mais fortement recommandé dans tous les cas

Liste des licences et explication :<https://www.data.gouv.fr/fr/licences>

# *Modalité de partage*

- Considérer les restrictions, embargo et limites de réutilisation
- Se renseigner sur les obligations de partages spécifiques au bailleurs
- Identifier les jeux de données partageables ou non
- Identifier les futurs utilisateurs
- Déterminer quand partager
- Déterminer où partager en fonction des données, des bailleurs, ...

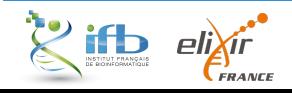

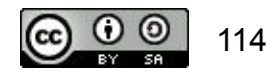

### *Partage des données*

*Exemple d'entrepôts de données*

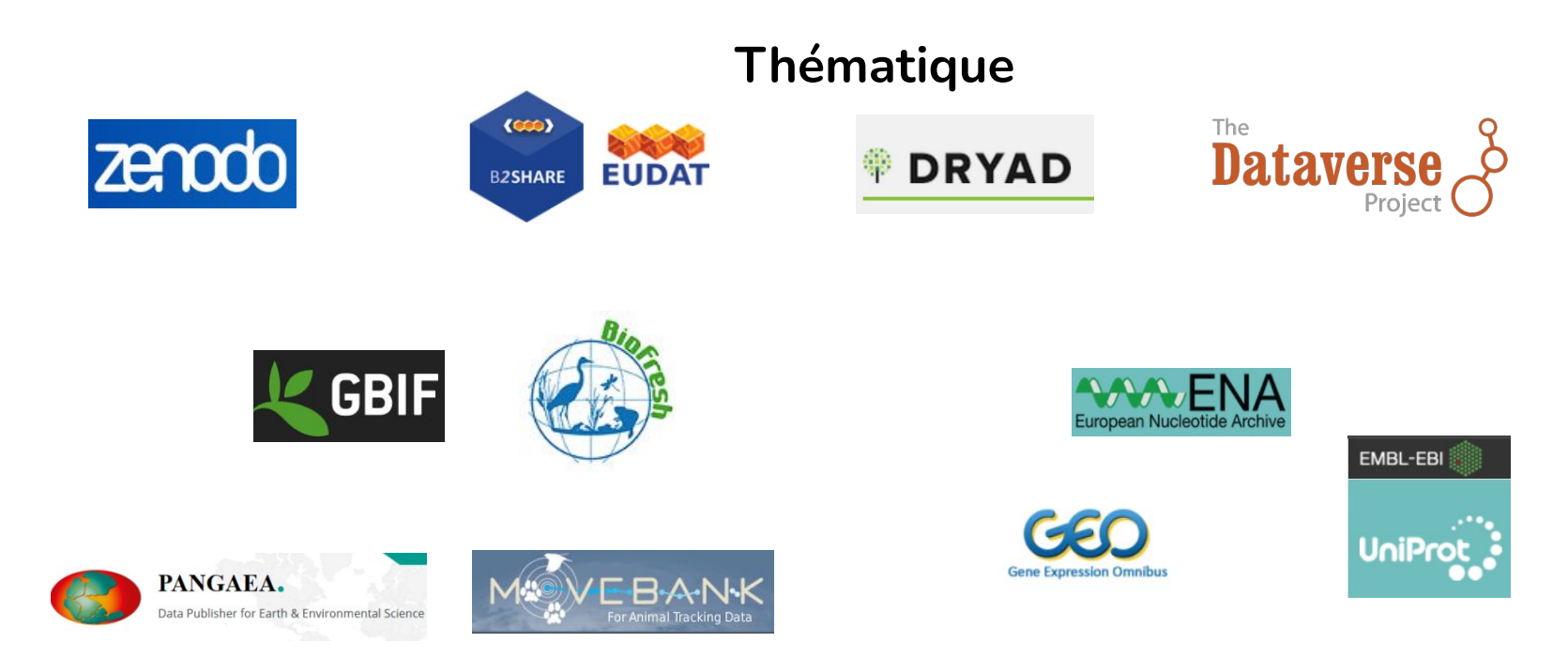

### Trouver le bon? <https://www.re3data.org/> ou <https://repositoryfinder.datacite.org/>

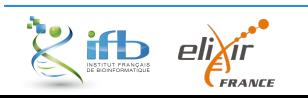

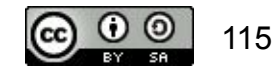

### *Partage des données*

## *Toujours chercher à valoriser les données*

Publier un **datapaper**

Publier un **article de recherche**

Rédiger une brève pour un **magazine** spécialisé

Contribuer à un **blog**, ….

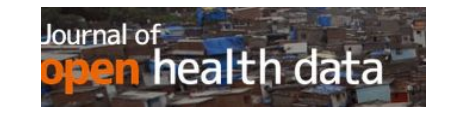

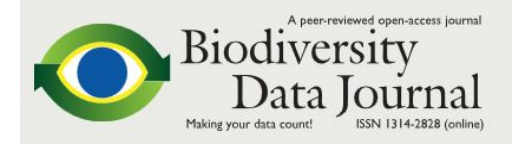

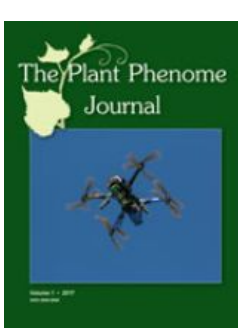

#### **BMC Research Notes**

**Open Data Journal for Agricultural Research** 

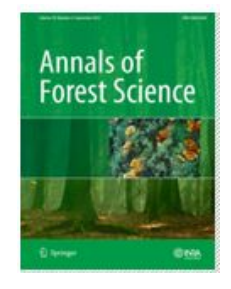

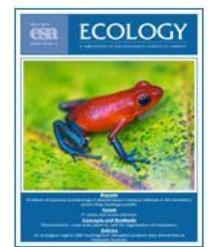

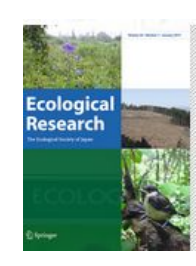

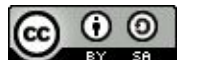

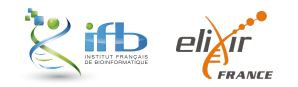

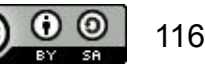

### *Comment bien décrire les données ?*

## *Bilan de la qualité des métadonnées*

Les métadonnées demandées sont différentes entre les bases de données et souvent complexes

La soumission est hétérogène

**Les métadonnées sont souvent incomplètes, inconsistantes, redondantes et tout simplement pas assez informatives**

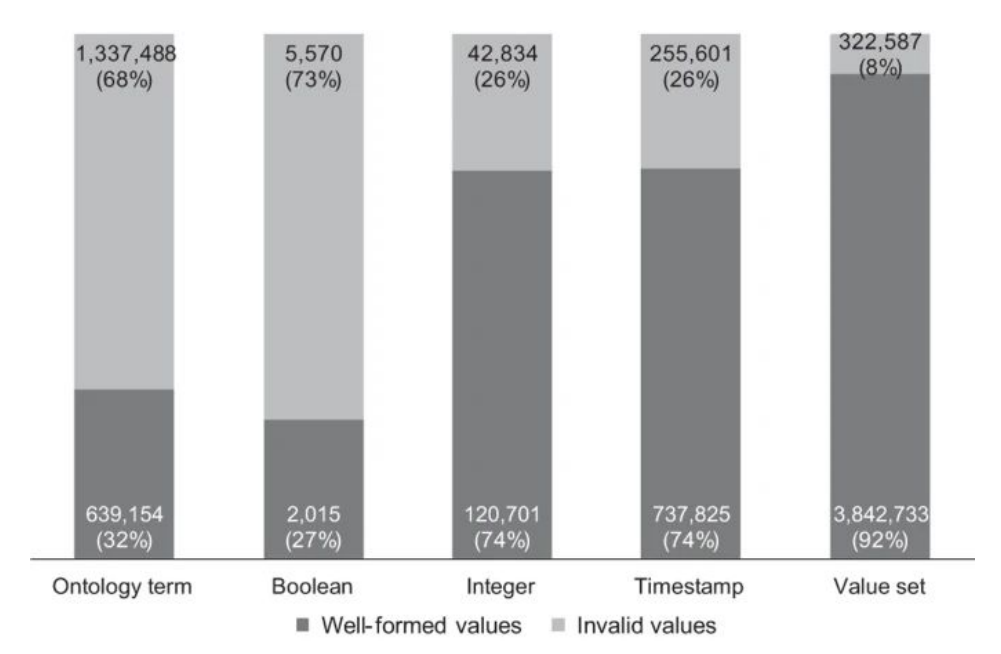

**Quality of dictionary attributes in NCBI BioSample according to their type, in** [Gonçalves et al., 2019](https://www.nature.com/articles/sdata201921)

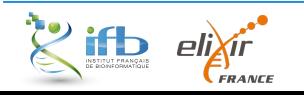

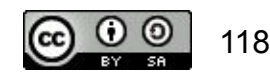

### *Métadonnée*

### *Utilisation de standards*

### **Définition**

A standard provides the **requirements, specifications, guidelines or characteristics** that can be used for the **description, interoperability, citation, sharing, publication, or preservation** of all kinds of **digital objects** such as data, code, algorithms, workflows, software, or papers.

source: <https://fairsharing.org/educational/>

### **Comment trouver le bon ?**

Sansone, et al. FAIRsharing as a community approach to standards, repositories and policies.

Nat Biotech. 2019<https://doi.org/10.1038/s41587-019-0080-8>

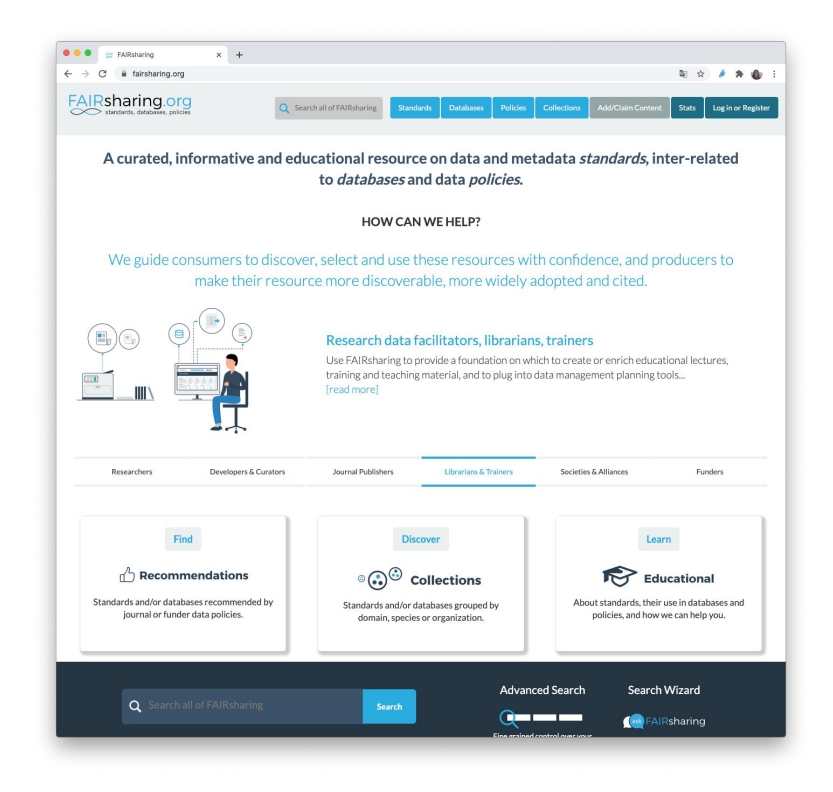

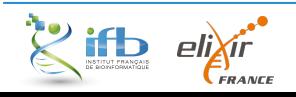

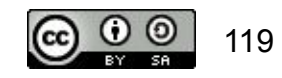

### *Métadonnées*

## *Exemple de standard : Genomic standards consortium*

#### Producteur de Minimum Information Standards utilisés par l'ENA (EBI) et SRA (NCBI)

Notion de checklists sur l'ENA

<https://www.ebi.ac.uk/ena/browser/checklists>

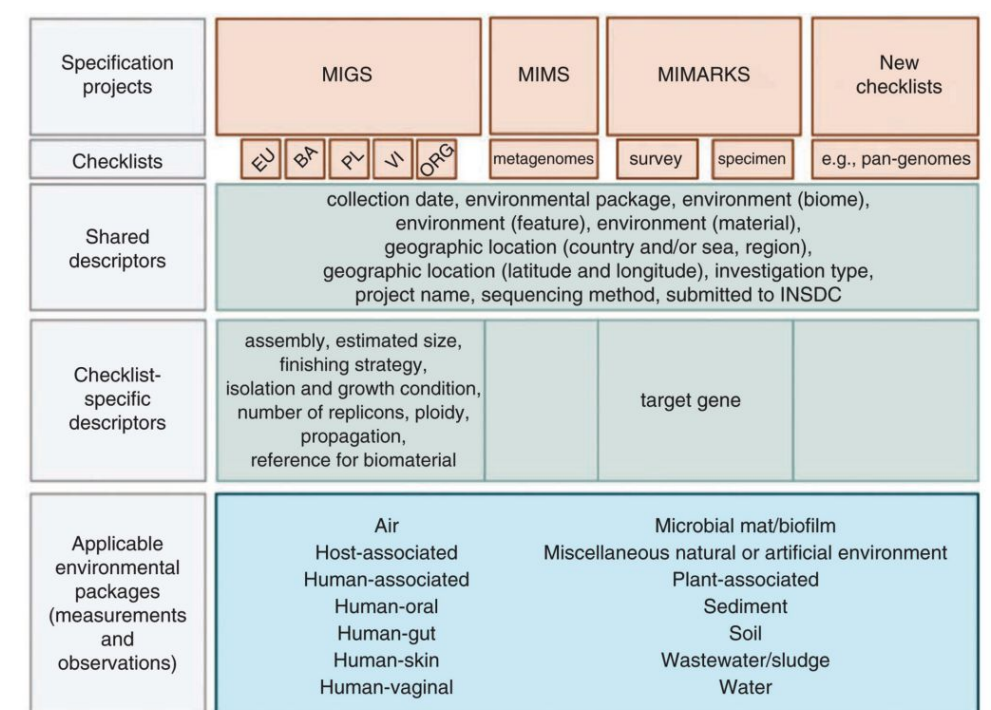

#### [Yilmaz et](https://www.nature.com/articles/nbt.1823) *al*, 2011

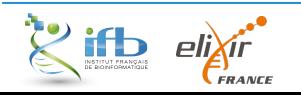

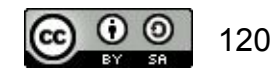

## *Soumettre les données*

### *Soumettre les données*

### *Pourquoi soumettre les données et les métadonnées ?*

- Pour l'Open Science et la reproductibilité des expériences
- Pour être FAIR et donner accès aux données
- Pour l'archivage
- Pour les publications
- Pour l'analyse avec par exemple MGinfy, GEOtoR, ...

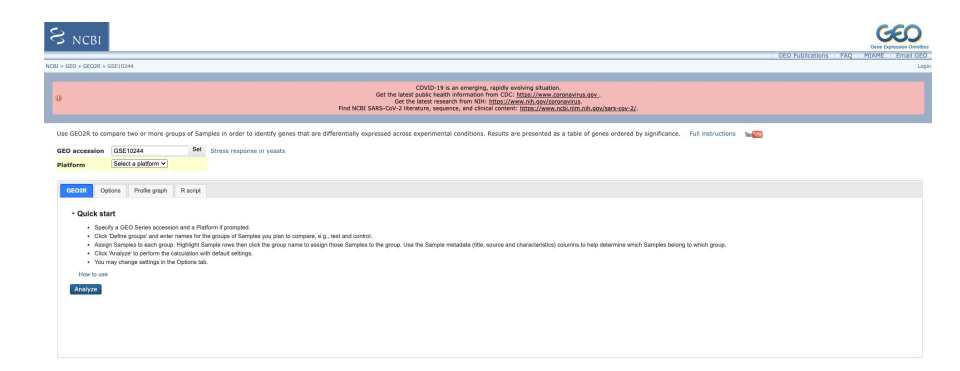

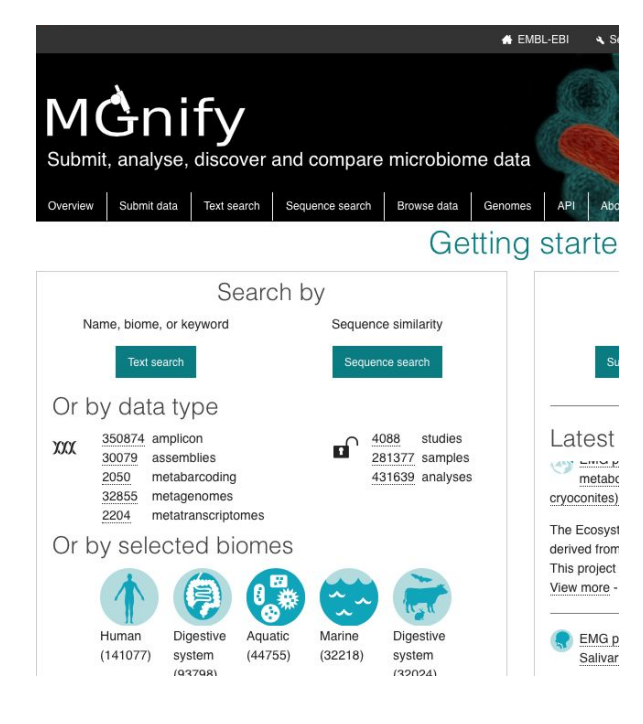

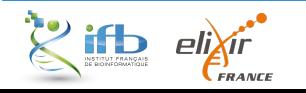

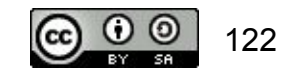

*Soumission des données*

*Soumission très hétérogène* 

**Par simple fichier Excel**

**Un peu plus complexe**

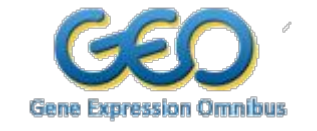

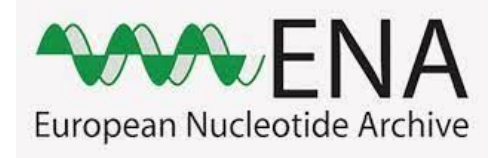

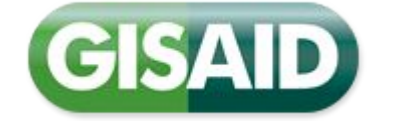

**MAIS avec une qualité des métadonnées très supérieure**

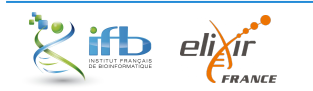

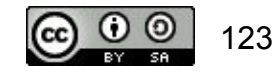

## *Data brokering*

Proposer une solution pour fluidifier la soumission des données

Des outils sont proposés dans des branches particulières

L'IFB souhaite offrir une solution nationale divisée en 3 activités

- Développement d'outils
- Formation
- Support aux utilisateurs

FOR BIOLOGICAL DATA

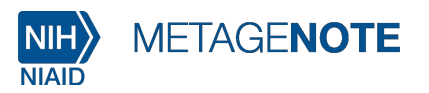

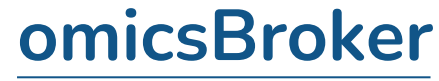

Annotate and publish easier

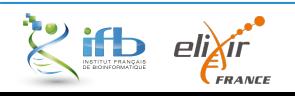

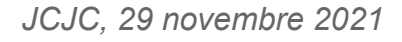

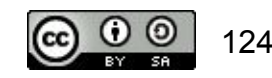

*Un environnement de travail sûr*

## **Sauvegardé**

### Stratégie 3 2 1

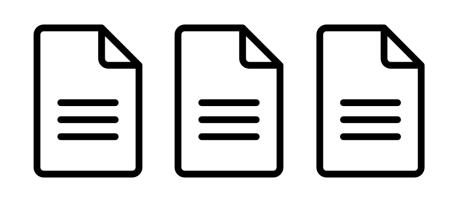

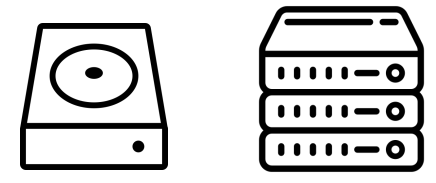

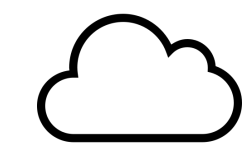

3 copies 2 systèmes 2 systèmes

# **Protégé**

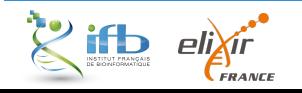

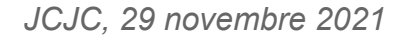

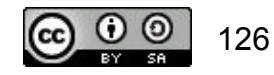

## *Le stockage*

Nombreuses méthodes et technologies de stockage des données

- Disque dur
- Clé USB
- **Cloud**

### **Vérifier l'intégrité des données lors de transfert**

Il est possible de contrôler l'intégrité des données avec par exemple le md5sum

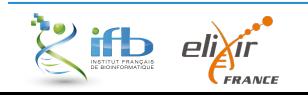

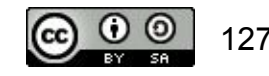

## *Les fichiers : nommage et format*

### **Nommage**

- Bref et explicite
- Sans espace ni caractères spéciaux
- Avec une date au bon format
- Avec l'élément le plus important en premier
- Avec la version du document

### **Format**

Si possible non propriétaire

Les formats qui perdent le moins de données à la conversion

Le format utilisé par la communauté

#### PUBLIC SERVICE ANNOUNCEMENT:

OUR DIFFERENT WAYS OF WRITING DATES AS NUMBERS CAN LEAD TO ONLINE CONFUSION. THAT'S WHY IN 1988 ISO SET A GLOBAL STANDARD NUMERIC DATE FORMAT.

THIS IS THE CORRECT WAY TO WRITE NUMERIC DATES:

## 2013-02-27

THE FOLLOWING FORMATS ARE THEREFORE DISCOURAGED:

02/27/2013 02/27/13 27/02/2013 27/02/13 20130227 2013.02.27 27.02.13 27-02-13 27.2.13 2013. II. 27.  $2\frac{1}{2}$ -13 2013.158904109 MMXIII-II-XXVII MMXIII dellin 1330300800  $((3+3)\times(111+1)-1)\times 3/3-1/3^3$  2013 10/11011/1101 02/27/20/13 0

#### <https://xkcd.com/1179/>

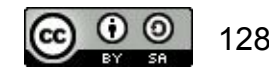

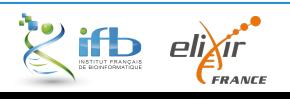

### *Organisation des données*

## **Organisation des dossiers**

- Limitez le nombre de dossiers par niveau (5 ou 6 max)
- Allez du général au spécifique
- Choisissez des noms de dossiers explicites

Avec un README pour décrire le contenu (txt ou md)

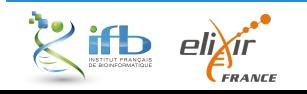

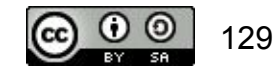